Иностранные языки. 9 класс ГВЭ (письменная форма)

Утверждено Приказом директора ФГБНУ «ФИПИ» от 15.11.2022 г. № 390-П

## **СПЕЦИФИКАЦИЯ**

**экзаменационных материалов для проведения <sup>в</sup> 2023 году государственного выпускного экзамена по образовательным программам основного общего образования (письменная форма) по ИНОСТРАННЫМ ЯЗЫКАМ (английскому, испанскому, французскому, немецкому языкам)** 

### **1. Назначение экзаменационной работы**

Государственный выпускной экзамен (ГВЭ) представляет собой форму государственной итоговой аттестации по образовательным программам основного общего образования, проводимой <sup>в</sup> целях определения соответствия результатов освоения обучающимися образовательных программ основного общего образования соответствующим требованиям федерального государственного образовательного стандарта. ГВЭ проводится для обучающихся, осваивающих образовательные программы основного общего образования <sup>в</sup> специальных учебно-воспитательных учреждениях закрытого типа, <sup>а</sup> также <sup>в</sup> учреждениях, исполняющих наказание <sup>в</sup> виде лишения свободы, <sup>а</sup> также для обучающихся, экстернов <sup>с</sup> ограниченными возможностями здоровья, обучающихся, экстернов – детейинвалидов <sup>и</sup> инвалидов, осваивающих образовательные программы основного общего образования.

ГВЭ проводится <sup>в</sup> соответствии <sup>с</sup> Федеральным законом от 29.12.2012 № 273-ФЗ «Об образовании <sup>в</sup> Российской Федерации» <sup>и</sup> Порядком проведения государственной итоговой аттестации по образовательным программам основного общего образования, утверждённым приказом Минпросвещения России и Рособрнадзора от 07.11.2018 № 189/1513 (зарегистрирован Минюстом России 10.12.2018, регистрационный № 52953).

### **2. Документы, определяющие содержание экзаменационной работы**

Содержание экзаменационной работы определяется на основе федерального государственного образовательного стандарта основного общего образования (приказ Минобрнауки России от 17.12.2010 № 1897) <sup>с</sup> учётом Примерной основной образовательной программы основного общего образования (одобрена решением федерального учебнометодического объединения по общему образованию (протокол от 08.04.2015  $N_2$  1/15)).

В экзаменационной работе обеспечена преемственность проверяемого содержания <sup>с</sup> федеральным компонентом государственного образовательного стандарта основного общего образования (приказ Минобразования России от 05.03.2004 № 1089 «Об утверждении федерального компонента государственных образовательных стандартов начального общего, основного общего <sup>и</sup> среднего (полного) общего образования»).

# **3. Структура <sup>и</sup> содержание экзаменационной работы**

Экзаменационная работа содержит три раздела: «Задания по чтению», «Задания по грамматике и лексике» <sup>и</sup> «Задание по письму».

В работу по иностранным языкам включено 19 заданий <sup>с</sup> кратким ответом <sup>и</sup> 1 задание <sup>с</sup> развёрнутым ответом.

В экзаменационной работе предложены следующие разновидности заданий <sup>с</sup> кратким ответом:

- задания на установление соответствия позиций, представленных <sup>в</sup> двух множествах;
- задания на выбор <sup>и</sup> запись одного ответа из двух предложенных;
- задания на заполнение пропуска <sup>в</sup> связном тексте путём преобразования предложенной начальной формы слова <sup>в</sup> нужную грамматическую форму;
- задания на заполнение пропуска <sup>в</sup> связном тексте нужной лексической единицей из предложенного списка.

Раздел 1 («Задания по чтению») содержит 7 заданий, из которых 1 задание – на установление соответствия позиций, представленных <sup>в</sup> двух множествах, <sup>и</sup> 6 заданий – <sup>с</sup> выбором <sup>и</sup> записью одного правильного ответа из двух предложенных.

Раздел 2 («Задания по грамматике <sup>и</sup> лексике») содержит 12 заданий, из которых 6 заданий предполагают заполнение пропуска <sup>в</sup> связном тексте путём преобразования предложенной начальной формы слова <sup>в</sup> нужную грамматическую форму <sup>и</sup> 6 заданий – заполнение пропуска <sup>в</sup> связном тексте нужной лексической единицей из предложенного списка.

Раздел 3 («Задание по письму») содержит 1 задание, требующее развёрнутого ответа.

В разделе «Задания по чтению» проверяется сформированность умения читать текст с пониманием основного содержания <sup>и</sup> умения понимать <sup>в</sup> прочитанном тексте запрашиваемую информацию. В разделе «Задания по грамматике <sup>и</sup> лексике» проверяются навыки оперирования грамматическими <sup>и</sup> лексическими единицами <sup>в</sup> коммуникативно-значимом контексте на основе предложенных текстов. В разделе «Задание по письму» контролируются умения написания личного (электронного) письма <sup>в</sup> ответ на письмо-стимул.

При этом следует иметь <sup>в</sup> виду, что, хотя разделы «Задания по чтению» <sup>и</sup> «Задание по письму» имеют <sup>в</sup> качестве объектов контроля умения <sup>в</sup> соответствующих видах речевой деятельности, эти умения обеспечиваются необходимым уровнем развития языковой компетенции экзаменуемых. Успешное выполнение заданий на контроль рецептивных видов речевой деятельности обеспечивается знанием лексических единиц, морфологических форм <sup>и</sup> синтаксических конструкций <sup>и</sup> навыками их узнавания/ распознавания. Задание 20 раздела «Задание по письму» требует от экзаменуемого, помимо этих знаний, навыков оперирования лексическими единицами <sup>и</sup> грамматическими структурами <sup>в</sup> коммуникативно-значимом контексте. Орфографические навыки являются объектом контроля <sup>в</sup> заданиях 8–13 раздела «Задания по грамматике <sup>и</sup> лексике», <sup>а</sup> также <sup>в</sup> задании 20 раздела «Задание по письму».

> *Таблица 1. Распределение заданий экзаменационной работы по содержанию <sup>и</sup> видам проверяемых умений <sup>и</sup> навыков*

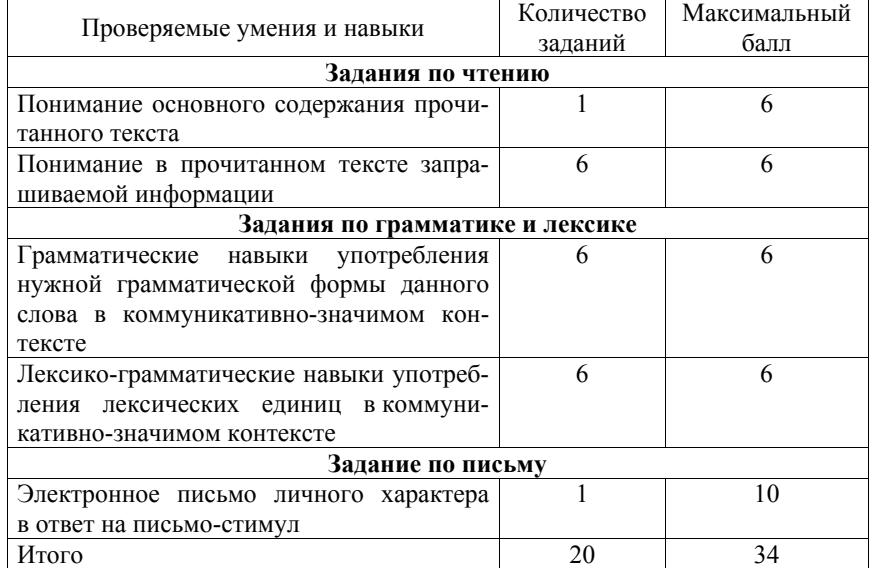

# **4. Распределение заданий экзаменационной работы по уровням сложности**

Уровень сложности заданий определяется сложностью языкового материала <sup>и</sup> проверяемых умений, <sup>а</sup> также типом задания.

В экзаменационной работе представлены задания базового <sup>и</sup> повышенного уровней сложности. Задания обоих уровней <sup>в</sup> рамках данной экзаменационной работы не превышают требований уровня А2 (по общеевропейской шкале), что соответствует требованиям федерального государственного стандарта основного общего образования по иностранному языку.

К заданиям базового уровня сложности относится 19 заданий – это задания на установление соответствия позиций, представленных <sup>в</sup> двух множествах; задания на выбор <sup>и</sup> запись одного ответа из двух предложенных; задания на заполнение пропуска <sup>в</sup> связном тексте путём преобразования предложенной начальной формы слова <sup>в</sup> нужную грамматическую форму <sup>и</sup> задания на заполнение пропуска <sup>в</sup> связном тексте нужной лексической единицей из предложенного списка (задания по чтению <sup>и</sup> задания по грамматике <sup>и</sup> лексике). Одно задание повышенного уровня – <sup>с</sup> развёрнутым ответом (задание по письму на написание электронного письма личного характера). Распределение заданий по уровням сложности представлено <sup>в</sup> таблице 2.

*Таблица 2. Распределение заданий по уровням сложности*

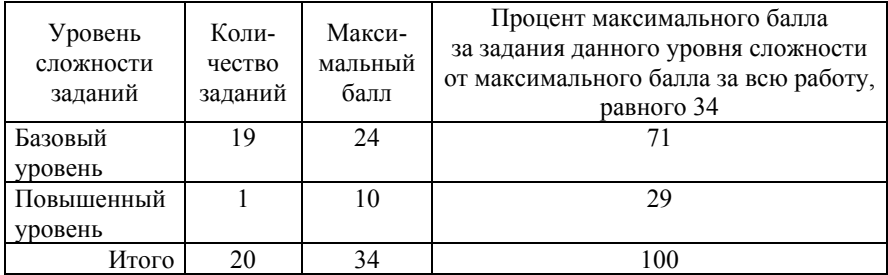

### **5. Продолжительность экзаменационной работы**

На выполнение экзаменационной работы по иностранным языкам предоставляется 2 часа (120 минут).

### **6. Дополнительные материалы <sup>и</sup> оборудование**

Перечень дополнительных материалов <sup>и</sup> оборудования, использование которых разрешено при проведении ГВЭ, утверждается приказом Минпросвещения России <sup>и</sup> Рособрнадзора.

При проведении ГВЭ-9 по иностранным языкам <sup>в</sup> письменной форме дополнительные материалы <sup>и</sup> оборудование не используются.

## **7. Система оценивания выполнения отдельных заданий <sup>и</sup> экзаменационной работы <sup>в</sup> целом**

Ответ на задание 1 (раздел «Задания по чтению») оценивается максимально 6 первичными баллами: 1 балл выставляется за каждое верно установленное соответствие.

За верное выполнение каждого из заданий 2–7 (раздел «Задания по чтению») <sup>и</sup> заданий 8–19 (раздел «Задания по грамматике <sup>и</sup> лексике») экзаменуемый получает 1 балл. Если <sup>в</sup> кратком ответе допущена орфографическая ошибка, ответ считается неверным. За неверный ответ или отсутствие ответа выставляется 0 баллов.

Ответ на задание раздела «Задание по письму» оценивается экспертом <sup>с</sup> учётом правильности <sup>и</sup> полноты ответа. Максимальный первичный балл за ответ на задание <sup>с</sup> развёрнутым ответом – 10. К заданию приводятся подробные критерии оценивания для экспертов, <sup>в</sup> которых указывается, за что выставляется каждый балл – от нуля до максимального балла.

В экзаменационном варианте перед каждым типом задания предлагается инструкция, <sup>в</sup> которой приведены общие требования <sup>к</sup> оформлению ответов.

Максимальный первичный балл за выполнение экзаменационной работы – 34.

Перевод первичных баллов, полученных участником экзамена за выполнение всех заданий экзаменационной работы, <sup>в</sup> пятибалльную систему оценки осуществляется <sup>с</sup> учётом приведённой ниже шкалы перевода.

*Шкала перевода первичных баллов <sup>в</sup> пятибалльную отметку*

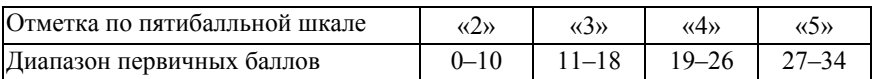

# **8. Изменения экзаменационных материалов 2023 года по сравнению <sup>с</sup> 2022 годом**

Изменения структуры <sup>и</sup> содержания экзаменационных материалов отсутствуют.

## **Обобщённый план варианта экзаменационных материалов ГВЭ-9 (письменная форма) 2023 года по ИНОСТРАННЫМ ЯЗЫКАМ**

*Уровни сложности заданий: Б – базовый; П – повышенный.* 

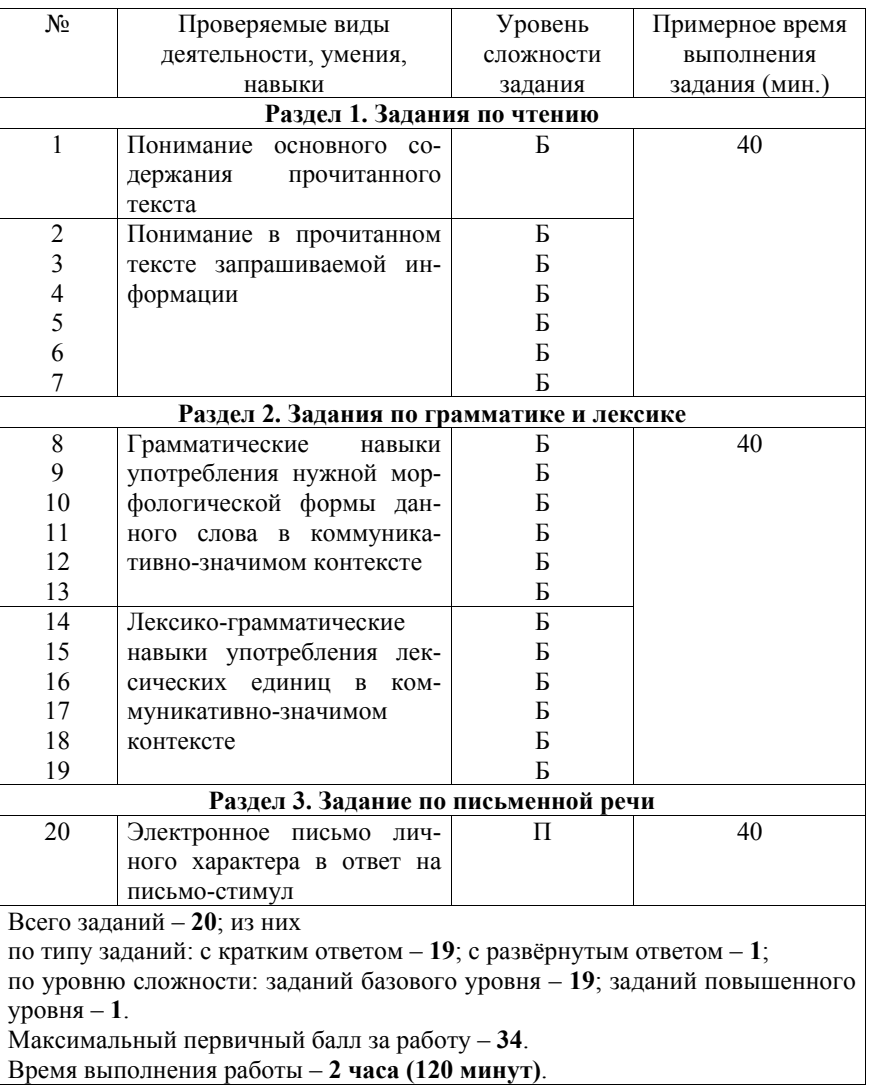

# **Пояснения <sup>к</sup> образцам экзаменационных материалов ГВЭ-9 (письменная форма) по ИНОСТРАННЫМ ЯЗЫКАМ**

При ознакомлении <sup>с</sup> образцами экзаменационных материалов ГВЭ-9 (письменная форма) следует иметь <sup>в</sup> виду, что <sup>в</sup> образце представлены конкретные примеры заданий, не исчерпывающие всего многообразия возможных формулировок заданий на каждой позиции варианта экзаменационной работы.

Назначение каждого образца экзаменационных материалов заключается <sup>в</sup> том, чтобы дать возможность любому участнику ГВЭ составить представление <sup>о</sup> структуре будущих вариантов экзаменационных материалов, количестве заданий, об их форме <sup>и</sup> уровне сложности.

Эти сведения позволят выпускникам выработать стратегию подготовки <sup>к</sup> ГВЭ-9 по иностранному языку <sup>в</sup> 2023 <sup>г</sup>.

# **Образец экзаменационного материала ГВЭ-9 (письменная форма) 2023 года по АНГЛИЙСКОМУ ЯЗЫКУ**

### **Инструкция по выполнению работы**

Экзаменационная работа по английскому языку состоит из трёх разделов, включающих <sup>в</sup> себя 20 заданий.

На выполнение экзаменационной работы отводится 2 часа (120 минут).

Раздел 1 («Задания по чтению») содержит 7 заданий на понимание прочитанных текстов. Рекомендуемое время на выполнение заданий – 40 минут.

Раздел 2 («Задания по грамматике <sup>и</sup> лексике») состоит из 12 заданий. Рекомендуемое время на выполнение заданий – 40 минут.

Ответы <sup>к</sup> заданиям 1–19 разделов 1 и 2 запишите <sup>в</sup> поля ответов <sup>в</sup> работе, <sup>а</sup> затем перенесите <sup>в</sup> бланк ответов. Для этого <sup>в</sup> бланке ответов запишите номера всех заданий <sup>в</sup> столбец следующим образом:

1) 2) … 18)

19)

Ответы <sup>к</sup> заданиям 1–19 запишите <sup>в</sup> бланк ответов справа от номеров соответствующих заданий. В случае записи неверного ответа зачеркните его <sup>и</sup> запишите рядом новый.

Раздел 3 («Задание по письму») состоит из 1 задания <sup>и</sup> представляет собой небольшую письменную работу (написание электронного письма личного характера). В бланке ответов укажите номер задания <sup>и</sup> запишите ответ <sup>к</sup> нему. Рекомендуемое время на выполнение задания – 40 минут.

Бланк ответов заполняется яркими чёрными чернилами. Допускается использование гелевой или капиллярной ручки.

При выполнении заданий можно пользоваться черновиком. Записи <sup>в</sup> работе <sup>и</sup> черновике не учитываются при оценивании работы.

Баллы, полученные Вами за выполненные задания, суммируются. Постарайтесь выполнить как можно больше заданий <sup>и</sup> набрать наибольшее количество баллов.

**Желаем успеха!** 

# **Раздел 1 (задания по чтению)**

*Вы проводите информационный поиск <sup>в</sup> ходе выполнения проектной работы. Определите, <sup>в</sup> каком из текстов A–F содержатся ответы на интересующие Вас вопросы 1–7. Один из вопросов останется без ответа. Занесите Ваши ответы <sup>в</sup> таблицу*.

- **1.** What are the most general facts about Australia?
- **2.** How did the country get its name?
- **3.** How did Australians choose the capital of their country?
- **4.** What languages do Australians speak?
- **5.** What are Australians famous for?
- **6.** People of what nationalities live in Australia?
- **7.** What is so special about the nature of Australia?
- **A.** People of many nationalities live in this country, but English is the official language in Australia. Australian English differs from British English and American English. In fact, about 20% of citizens speak a language other than English at home. All in all, over 200 different languages and dialects are spoken in Australia. The most common non-English spoken languages are Italian, Greek, Arabic, Vietnamese and Mandarin.
- **B.** The capital of Australia is Canberra. It became a capital city in 1908. In the beginning of the  $20<sup>th</sup>$  century, two large Australian cities, Sydney and Melbourne, fought for the right to be the capital of the country. It was impossible to choose between these two important cities. That is why it was decided to construct a new capital, Canberra, right between them.
- **C.** Australia is an independent country. It is the smallest continent on our planet. Its area is about 8,000,000 square km. The Indian Ocean washes Australia in the west, and the Pacific Ocean in the east. At the same time Australia is the  $6<sup>th</sup>$ largest country in the world after Russia, Canada, the USA, China and Brazil.
- **D.** Australia is famous for its amazing ecosystem with unique flora and fauna, which includes rainforest, ancient rocks and beautiful beaches. Most of Australia's exotic flora and fauna cannot be found anywhere else in the world. For example, the kangaroo, the national symbol of the country. You can find them on Australian money and postal stamps and even on the airplanes.

### Иностранные языки. 9 класс ГВЭ (письменная форма)

- **E.** Do you know that Australians are great inventors? They invented airplane Black Boxes, the refrigerator, car radio, the electric drill, aspirin, penicillin, smoke alarms, engine lawn mowers, long wearing contact lenses and many other things. The selfie, which is now so popular everywhere, was first taken in Australia.
- **F.** The first Europeans to discover Australia were the Dutch. In the  $17<sup>th</sup>$  century, several Dutch sailors explored the Western and Southern coasts of the continent. They called the new land *New Holland* as a reminder of their home country. Then, in 1788, the British arrived and set up the first colony. The name *Australia* was given to the continent later, in 1824. *Australia* comes from the Latin words *terra australis incognita* which means *Unknown Southern Land*.

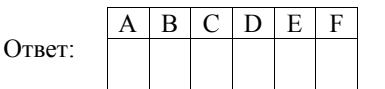

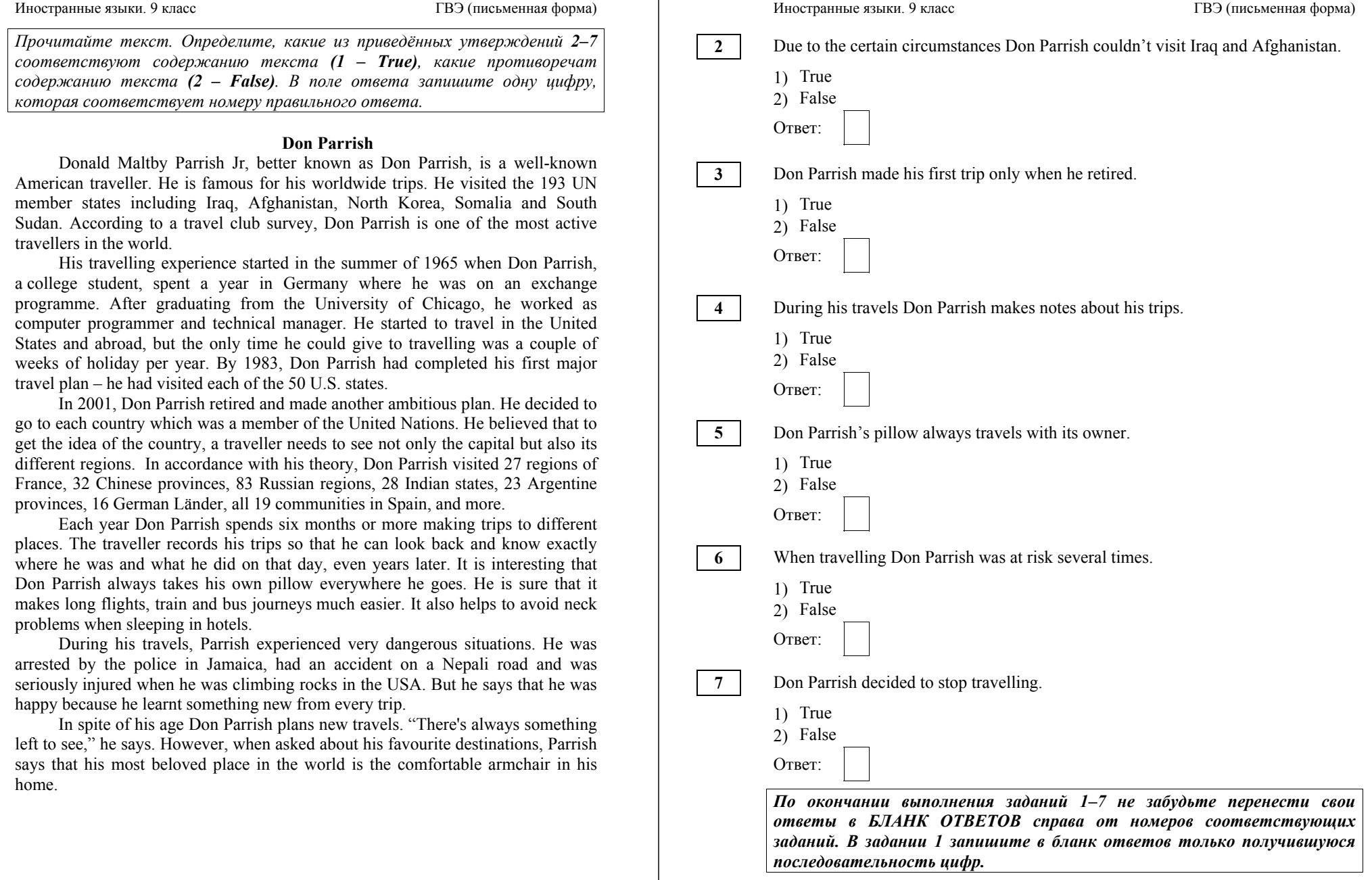

**9** 

Иностранные языки. 9 класс ГВЭ (письменная форма)

# **Раздел 2 (задания по грамматике <sup>и</sup> лексике)**

*Прочитайте приведённый ниже текст. Преобразуйте слова, напечатанные заглавными буквами <sup>в</sup> конце строк, обозначенных номерами 8–13, так, чтобы они грамматически соответствовали содержанию текста. Заполните пропуски полученными словами. Каждый пропуск соответствует отдельному заданию 8–13.* 

## **Emily's Birthday**

When Emily got home from school, there were red and blue balloons above the front door and a sign saying "Happy Birthday, Emily!" "We are playing a Birthday game," Emily's mother said. "You have to find **present.** She gave Emily a small piece of paper. YOU Emily read the note, "Look inside the garage." So, she looked there and  $a$  bag of dog's food with another note. It told her to go to the back yard. FIND Emily went there and saw a big basket. It with a pink blanket. **COVER** Emily removed the blanket and saw a small puppy inside. She believe her eyes. NOT CAN "The puppy is yours!" said Emily's mother, "you can give her any name you like." "I let happy, because she has made me so happy today," Emily said. She gave her parents a big hug. CALL "This is the \_\_\_\_\_\_\_\_\_\_\_\_\_\_\_\_\_\_ birthday ever!" GOOD **10 11 12 13** 

*Прочитайте текст <sup>и</sup> заполните пропуски 14–19 словами, напечатанными <sup>в</sup> правой колонке под цифрами 1–8. Каждое из этих слов может быть использовано только один раз. В ответе укажите цифры, под которыми значатся выбранные Вами слова. Два слова <sup>в</sup> списке 1–8 лишние.*

# **Preparing for a voyage**

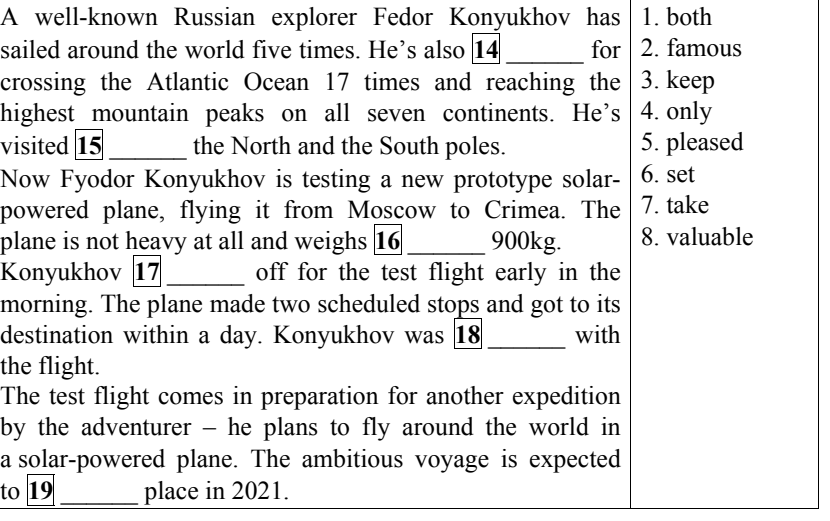

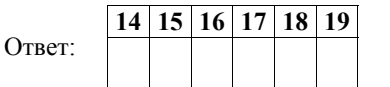

*По окончании выполнения заданий 8–19 не забудьте перенести свои ответы <sup>в</sup> БЛАНК ОТВЕТОВ справа от номеров соответствующих заданий.*

# **Раздел 3 (задание по письму)**

*Для ответа на задание 20 используйте бланк ответов. При выполнении задания 20 особое внимание обратите на то, что Ваши ответы будут оцениваться только по записям, сделанным <sup>в</sup> БЛАНКЕ ОТВЕТОВ. Никакие записи черновика не будут учитываться экспертом. Обратите внимание также на необходимость соблюдения указанного объёма электронного письма. Письмо недостаточного объёма, <sup>а</sup> также часть текста электронного письма, превышающая требуемый объём, не оцениваются. Укажите номер задания 20 <sup>в</sup> бланке ответов <sup>и</sup> напишите текст своего ответного электронного письма зарубежному другу по переписке.*

You have received an email message from your English-speaking pen-friend Alice:

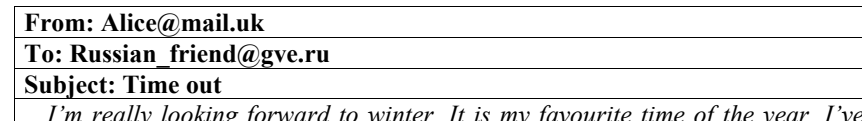

*…I'm really looking forward to winter. It is my favourite time of the year. I've read that winters are very cold in your country.* 

*…What is the weather really like in your country? What clothes do you wear in winter? What season do you like most, why?...* 

Write a message to Alice and answer her **3** questions.

Write **100–120 words**. Remember the rules of email writing.

# **Система оценивания экзаменационной работы по английскому языку**

Полный правильный ответ на задание 1 оценивается 6 первичными баллами. По 1 баллу выставляется за каждое верно установленное соответствие. Правильные ответы на остальные задания оцениваются 1 первичным баллом каждый. Орфографические ошибки <sup>в</sup> ответах <sup>к</sup> заданиям 8–13 не допускаются, ответ <sup>с</sup> орфографической ошибкой считается неверным <sup>и</sup> оценивается 0 баллов.

Выполнение задания 20 оценивается согласно приводимым ниже критериям оценивания (максимальный балл – 10).

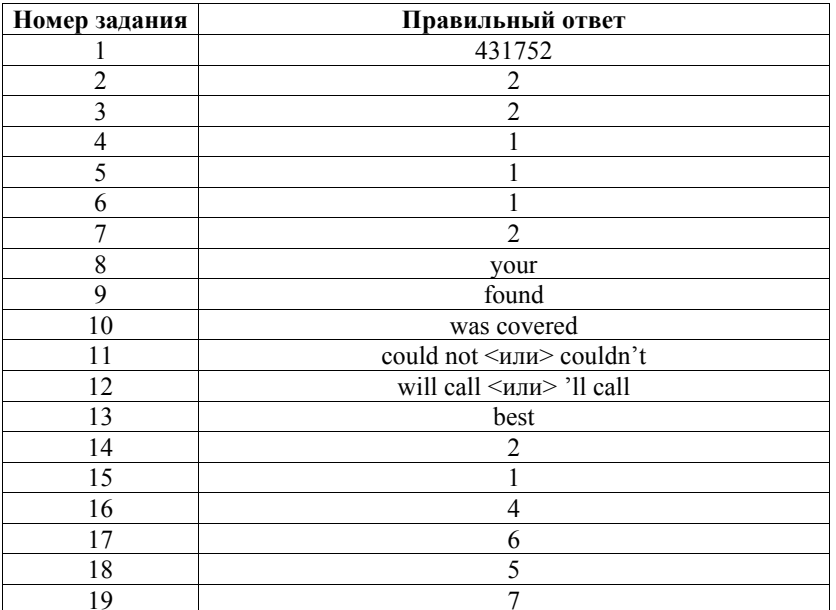

### Иностранные языки. 9 класс ГВЭ (письменная форма)

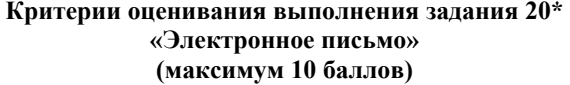

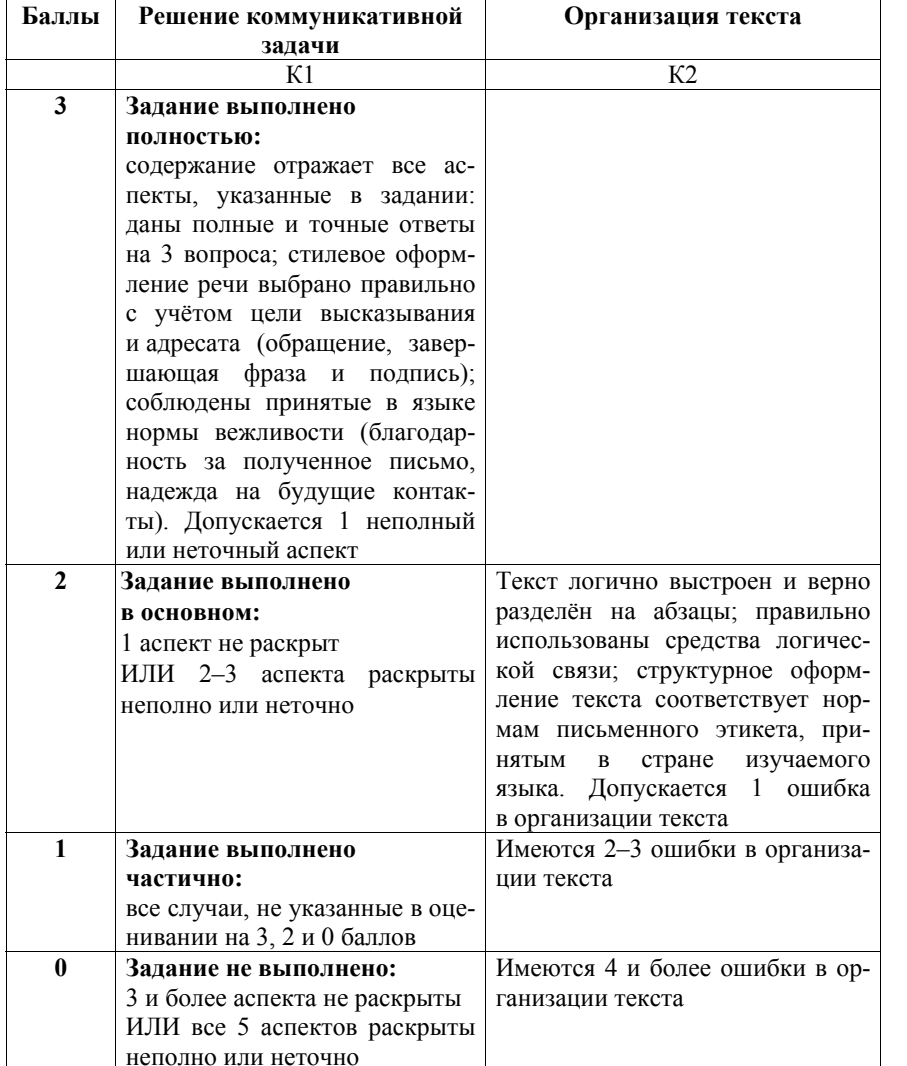

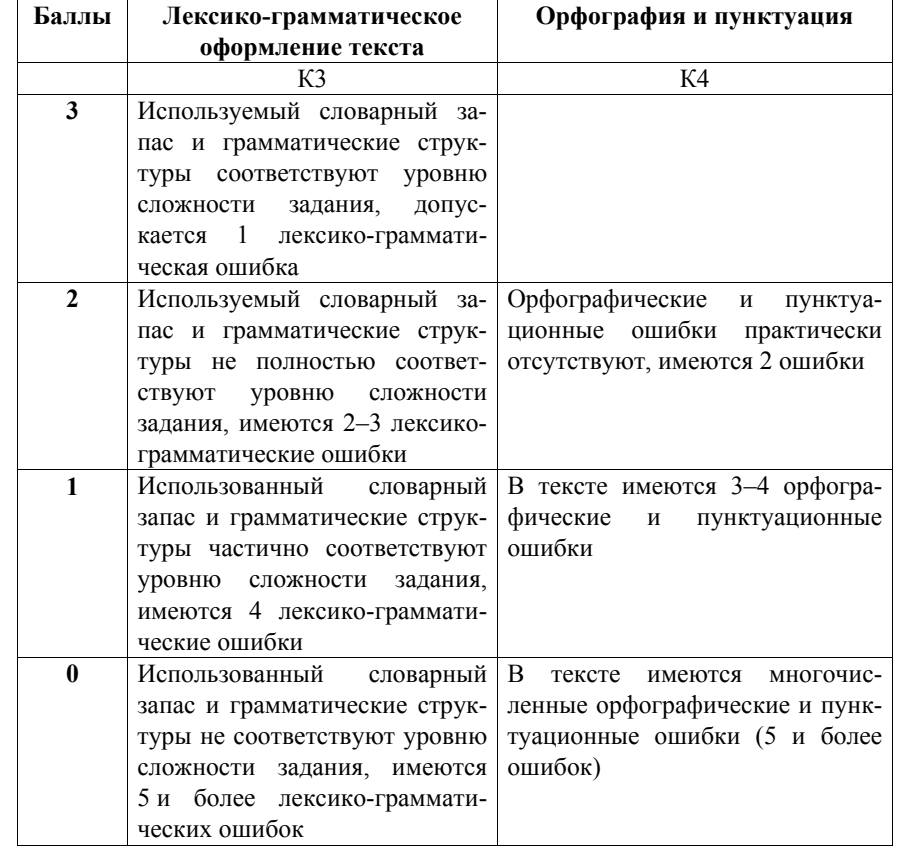

- \* 1. Выполнение задания 20 (электронное письмо) оценивается по критериям К1–К4 (максимальное количество баллов – 10).
- 2. При получении экзаменуемым 0 баллов по критерию «Решение коммуникативной задачи» ответ на задание 20 по всем критериям оценивается <sup>в</sup> 0 баллов.
- 3. Если объём письма менее 90 слов, то ответ на задание оценивается 0 баллов по всем критериям. Если объём более 132 слов, то проверке подлежат только 120 слов, т.е.

та часть электронного письма, которая соответствует требуемому объёму.

4. При определении соответствия объёма представленной работы требованиям считаются все слова, <sup>с</sup> первого слова по последнее, включая вспомогательные глаголы, предлоги, артикли, частицы. В электронном письме обращение <sup>и</sup> подпись также подлежат подсчёту.

Иностранные языки. 9 класс ГВЭ (письменная форма)

При этом:

- − стяжённые (краткие) формы (например, *I've*, *it's*, *doesn't*, *wasn't*) считаются как одно слово;
- числительные, выраженные цифрами (например, 5, 29, 2010, 123 204), считаются как одно слово;
- числительные, выраженные словами (например, *twenty-one*), считаются как одно слово;
- сложные слова (например, *pop-singer*, *English-speaking*, *thirty-two*) считаются как одно слово;
- сокращения (например, *UK*, *e-mail*, *TV*) считаются как одно слово.

### **Дополнительная схема оценивания задания 20 «Электронное письмо»**

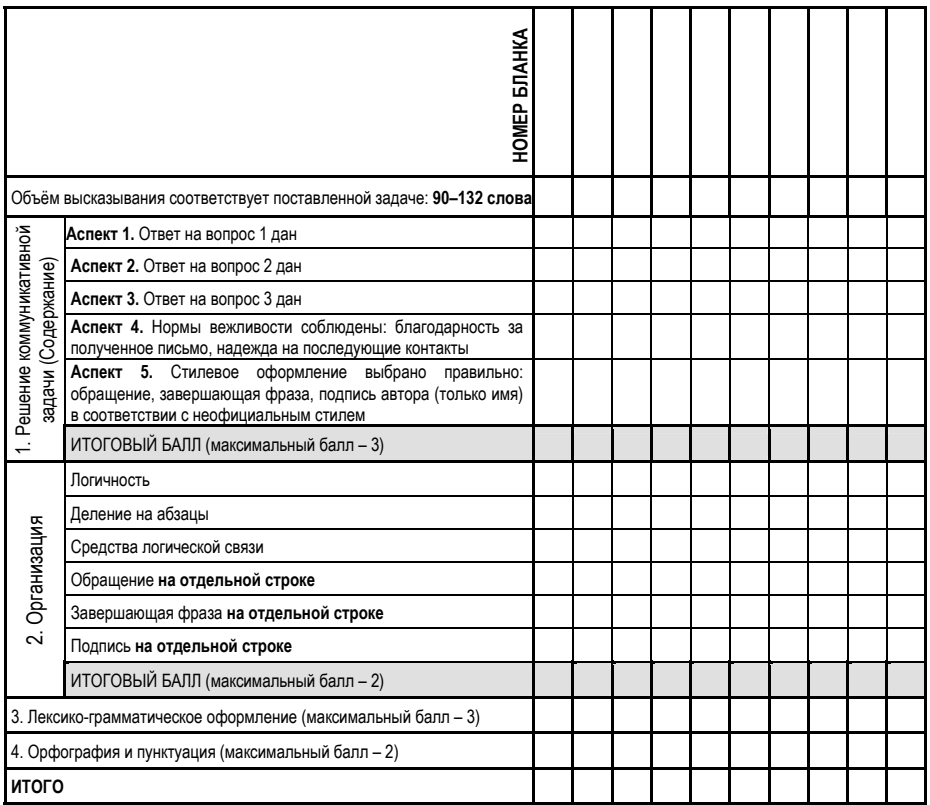

# **Образец экзаменационного материала ГВЭ-9 (письменная форма) 2023 года по ИСПАНСКОМУ ЯЗЫКУ**

## **Инструкция по выполнению работы**

Экзаменационная работа по испанскому языку состоит из трёх разделов, включающих <sup>в</sup> себя 20 заданий.

На выполнение экзаменационной работы отводится 2 часа (120 минут).

Раздел 1 («Задания по чтению») содержит 7 заданий на понимание прочитанных текстов. Рекомендуемое время на выполнение заданий – 40 минут.

Раздел 2 («Задания по грамматике <sup>и</sup> лексике») состоит из 12 заданий. Рекомендуемое время на выполнение заданий – 40 минут.

Ответы <sup>к</sup> заданиям 1–19 разделов 1 и 2 запишите <sup>в</sup> поля ответов <sup>в</sup> работе, <sup>а</sup> затем перенесите <sup>в</sup> бланк ответов. Для этого <sup>в</sup> бланке ответов запишите номера всех заданий <sup>в</sup> столбец следующим образом:

- 1) 2) … 18)
- 19)

Ответы <sup>к</sup> заданиям 1–19 запишите <sup>в</sup> бланк ответов справа от номеров соответствующих заданий. В случае записи неверного ответа зачеркните его <sup>и</sup> запишите рядом новый.

Раздел 3 («Задание по письму») состоит из 1 задания <sup>и</sup> представляет собой небольшую письменную работу (написание электронного письма личного характера). В бланке ответов укажите номер задания <sup>и</sup> запишите ответ <sup>к</sup> нему. Рекомендуемое время на выполнение задания – 40 минут.

Бланк ответов заполняется яркими чёрными чернилами. Допускается использование гелевой или капиллярной ручки.

При выполнении заданий можно пользоваться черновиком. Записи <sup>в</sup> работе <sup>и</sup> черновике не учитываются при оценивании работы.

Баллы, полученные Вами за выполненные задания, суммируются. Постарайтесь выполнить как можно больше заданий <sup>и</sup> набрать наибольшее количество баллов.

### **Желаем успеха!**

# **Раздел 1 (задания по чтению)**

*Вы проводите информационный поиск <sup>в</sup> ходе выполнения проектной работы. Определите, <sup>в</sup> каком из текстов A–F содержатся ответы на интересующие Вас вопросы 1–7. Один из вопросов останется без ответа. Занесите Ваши ответы <sup>в</sup> таблицу*.

- **1.** ¿Cómo se adornan las casas en Navidad?
- **2.** ¿Qué premio se puede ganar en la lotería de Navidad?
- **3.** ¿Qué tipo de fiesta es la Navidad en España?
- **4.** ¿Dónde se reúne la gente para comer las 12 uvas?
- **5.** ¿Cómo es la cena de Nochebuena?
- **6.** ¿Qué tipos de turrones hay?
- **7.** ¿Adónde van muchos españoles después de la cena?
- **A.** En las casas españolas se adorna el árbol de Navidad, también se pone un belén que representa el nacimiento de Cristo a través de figuritas de barro, cerámica o madera. El belén clásico consta de figuritas de San José, la Virgen María, el Niño, la mula, el buey y los Reyes Magos. Se trata de una tradición religiosa y también de una costumbre rural, por eso los pastores también son protagonistas de esta decoración.
- **B.** La Navidad en España es una fecha de unión familiar y una de las principales celebraciones del cristianismo. A mediados del mes de noviembre ya se ve que se acercan las fiestas navideñas con la "campaña de Navidad": los centros comerciales y las calles se decoran con luces y todo tipo de adornos navideños. Las tiendas se llenan de juguetes y regalos, ofreciendo desde muy temprano ofertas y rebajas navideñas.
- **C.** Después de la cena muchas familias españolas van a las iglesias para celebrar el nacimiento del niño Jesús. La misa de esta noche es conocida como "la misa del Gallo". Mientras tanto, la televisión española transmite misas celebradas en diferentes ciudades del mundo, siendo la misa celebrada en la catedral de San Pedro en Vaticano la más esperada y vista en televisión, ya que es el Papa quien la ofrece.
- **D.** Durante las navidades en España se comen grandes cantidades del turrón, ese dulce riquísimo hecho de miel, azúcar, clara de huevo y almendras. Las variantes de turrón son muchas: lo hay con frutas, chocolate, yemas de huevo y hasta con coco rallado. Turrones se sirven en una bandeja y se comen durante las fiestas. Es un dulce imprescindible para completar el ambiente navideño en España.

### Иностранные языки. 9 класс ГВЭ (письменная форма)

- **E.** Otra tradición de la Navidad en España es la lotería de Navidad que se realiza el 22 de diciembre. Este sorteo se realiza desde el año 1812, cuando tuvo lugar en Cádiz, y para muchos españoles es la actividad que da inicio a la Navidad en España. El premio de máximo valor se llama "El Gordo de Navidad". Aunque el sorteo se realiza en diciembre, las loterías se pueden adquirir ya desde el mes de julio por el precio de 20 euros.
- **F.** La cena de Nochebuena en España tiene lugar el 24 de diciembre. Esta cena constituye todo un rito familiar y se celebra en los hogares de los españoles junto a toda la familia. Aunque los platos varían según cada familia y cada región del país, hay algo que siempre se cumple: es una cena muy abundante, en la que hay varios entrantes, plato principal, postre y, finalmente, una gran variedad de dulces tradicionales.

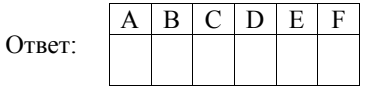

*Прочитайте текст. Определите, какие из приведённых утверждений 2–7 соответствуют содержанию текста (1 – Verdadero), какие противоречат содержанию текста (2 – Falso). В поле ответа запишите одну цифру, которая соответствует номеру правильного ответа.* 

## **El día de San Isidro**

Madrid se conoce por su rica vida cultural, sus hermosas iglesias y sus increíbles museos de arte. Como todas las ciudades españolas, Madrid cuenta con una colorida fiesta local. Las Fiestas de San Isidro Labrador honran al santo patrón de la ciudad. Habitualmente, se celebran en torno al 15 de mayo. Durante varios días, la capital de España se convierte en un espacio lleno de espectáculos musicales y eventos artísticos.

Según la creencia popular, Isidro, labrador de tierra que vivió en el siglo XI d.C., tuvo el don divino de encontrar agua fácilmente, algo muy importante para trabajar la tierra en el seco clima de la región. También se le atribuyen varios otros milagros. Entre sus virtudes más notables se destacaban su humildad y su costumbre de ayudar a los necesitados.

En el siglo XVI, cuando Madrid pasó a ser la capital de España, los vecinos construyeron una pequeña capilla para honrar al milagroso buscador de agua. La gente comenzó a reunirse allí durante las tardes de mayo para merendar en el prado delante de la capilla. Poco a poco, la fiesta se volvía cada vez más importante. Finalmente, en el siglo XIX el día de San Isidro se convirtió en la principal fiesta local de Madrid.

Las tradiciones de San Isidro se remontan a finales del siglo XVIII. Francisco de Goya pintó una típica merienda en la pradera de San Isidro en 1788, y a mediados del siglo XIX el escritor Benito Pérez Galdós describió cómo gente de todas partes de España venía el 15 de mayo a Madrid para celebrar las fiestas.

Ese día, tradicionalmente se comen diferentes tipos de pasteles. Las "rosquillas del Santo" son probablemente los más famosos entre ellos. Se puede probar diferentes tipos de estas deliciosas pastas: bañadas en azúcar, con almendras o cubiertos de merengue.

En los últimos años, las Fiestas de San Isidro han ampliado su programa de forma importante: la fiesta tradicional se ha convertido en un moderno festival con conciertos, fuegos artificiales y otros eventos culturales que atraen a los madrileños y a los turistas. Durante las fiestas de San Isidro, todo Madrid es aún más abierto y acogedor de lo habitual, y es una experiencia inolvidable para cualquier participante.

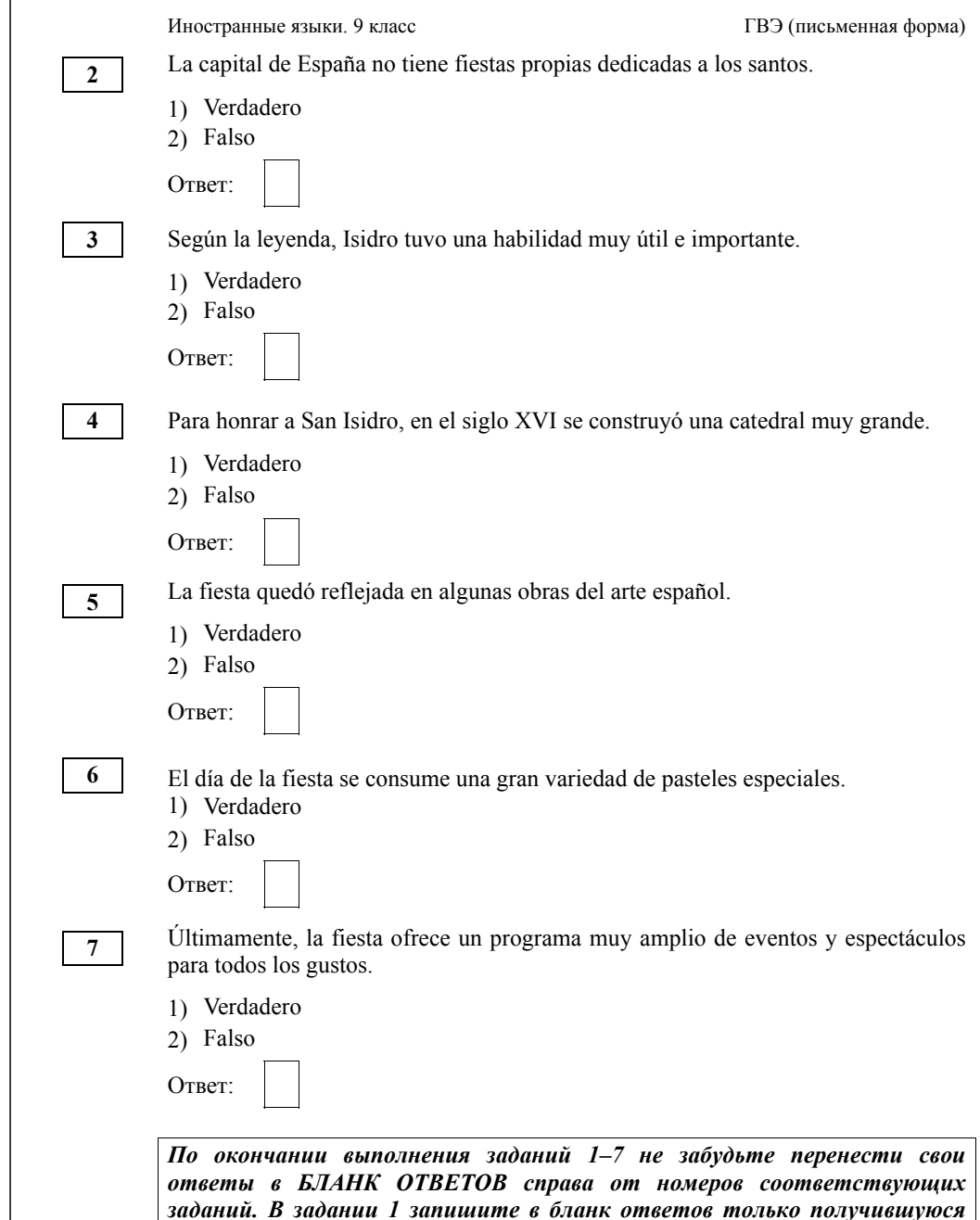

*последовательность цифр.* 

## **Раздел 2 (задания по грамматике <sup>и</sup> лексике)**

*Прочитайте приведённый ниже текст. Преобразуйте слова, напечатанные заглавными буквами <sup>в</sup> конце строк, обозначенных номерами 8–13, так, чтобы они грамматически соответствовали содержанию текста. Заполните пропуски полученными словами. Каждый пропуск соответствует отдельному заданию 8–13.* 

### **La rana avara**

En una pequeña charca vivía una rana. A todo animal que se acercaba, lo expulsaba sin compasión:

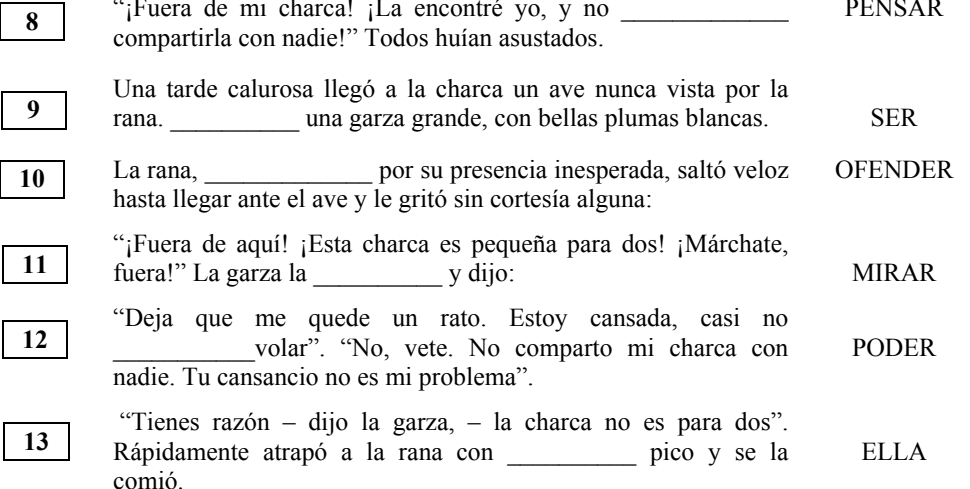

*Прочитайте текст <sup>и</sup> заполните пропуски 14–19 словами, напечатанными <sup>в</sup> правой колонке под цифрами 1–8. Каждое из этих слов может быть использовано только один раз. В ответе укажите цифры, под которыми значатся выбранные Вами слова. Два слова <sup>в</sup> списке 1–8 лишние.*

# **Símbolo de Rusia**

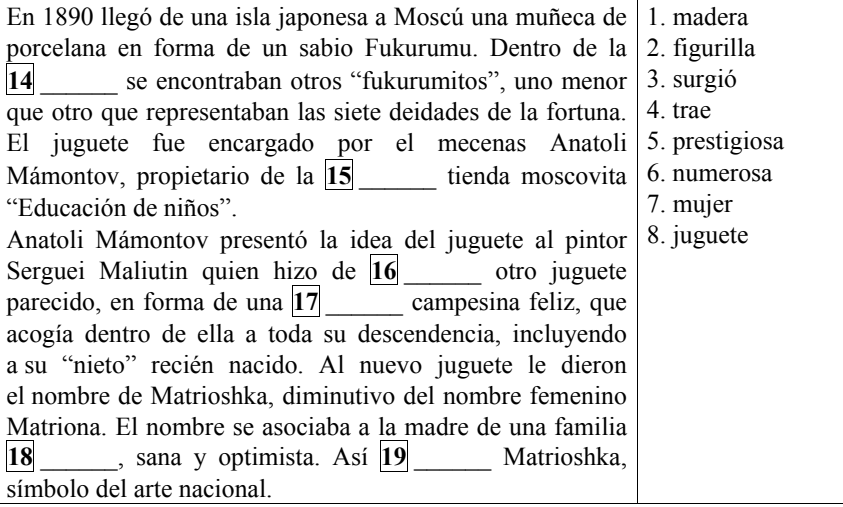

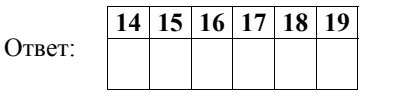

*По окончании выполнения заданий 8–19 не забудьте перенести свои ответы <sup>в</sup> БЛАНК ОТВЕТОВ справа от номеров соответствующих заданий.*

# **Раздел 3 (задание по письму)**

*Для ответа на задание 20 используйте бланк ответов. При выполнении задания 20 особое внимание обратите на то, что Ваши ответы будут оцениваться только по записям, сделанным <sup>в</sup> БЛАНКЕ ОТВЕТОВ. Никакие записи черновика не будут учитываться экспертом. Обратите внимание также на необходимость соблюдения указанного объёма электронного письма. Письмо недостаточного объёма, <sup>а</sup> также часть текста электронного письма, превышающая требуемый объём, не оцениваются. Укажите номер задания 20 <sup>в</sup> бланке ответов <sup>и</sup> напишите текст своего ответного электронного письма зарубежному другу по переписке.*

**20** 

Usted ha recibido un correo electrónico de su amigo español Juan que pone:

### **De: juan@mail.es**

**A: Amigoderusia@gve.ru** 

## **Tema: Internet**

*…La semana pasada mis amigos de la red social me ayudaron a encontrar información para un informe de Historia.* 

 *…¿Os permiten usar el Internet en las clases? ¿Cuánto tiempo pasas en Internet? ¿Cómo te ayuda la red en tus estudios?...* 

Escríbale a Juan la respuesta a su correo, contestando sus **3** preguntas.

## Escriba **100–120 palabras**.

Recuerde que es obligatorio seguir las reglas para redactar correos electrónicos personales.

### **Система оценивания экзаменационной работы по испанскому языку**

Полный правильный ответ на задание 1 оценивается 6 первичными баллами. По 1 баллу выставляется за каждое верно установленное соответствие. Правильные ответы на остальные задания оцениваются 1 первичным баллом каждый. Орфографические ошибки <sup>в</sup> ответах <sup>к</sup> заданиям 8–13 не допускаются, ответ <sup>с</sup> орфографической ошибкой считается неверным <sup>и</sup> оценивается 0 баллов.

Выполнение задания 20 оценивается согласно приводимым ниже критериям оценивания (максимальный балл – 10).

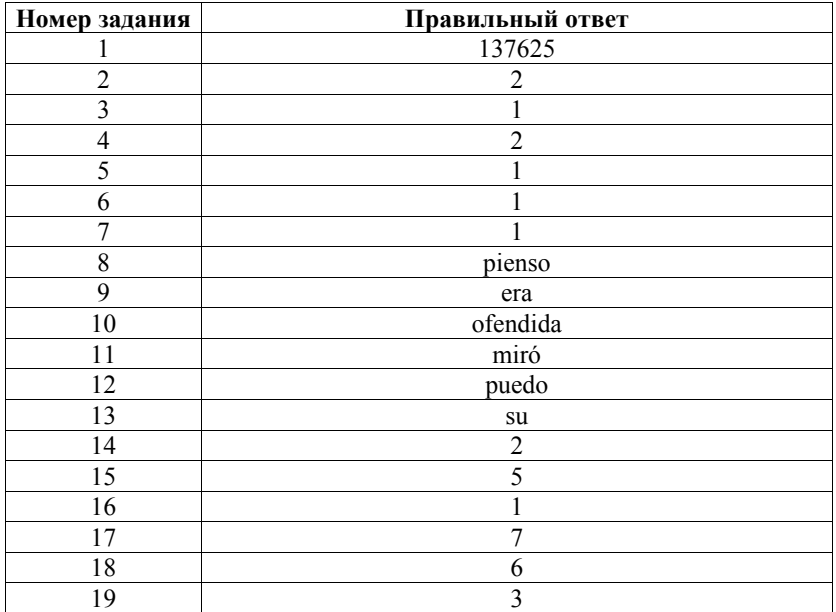

### Иностранные языки. 9 класс ГВЭ (письменная форма)

# **Критерии оценивания выполнения задания 20\* «Электронное письмо» (максимум 10 баллов)**

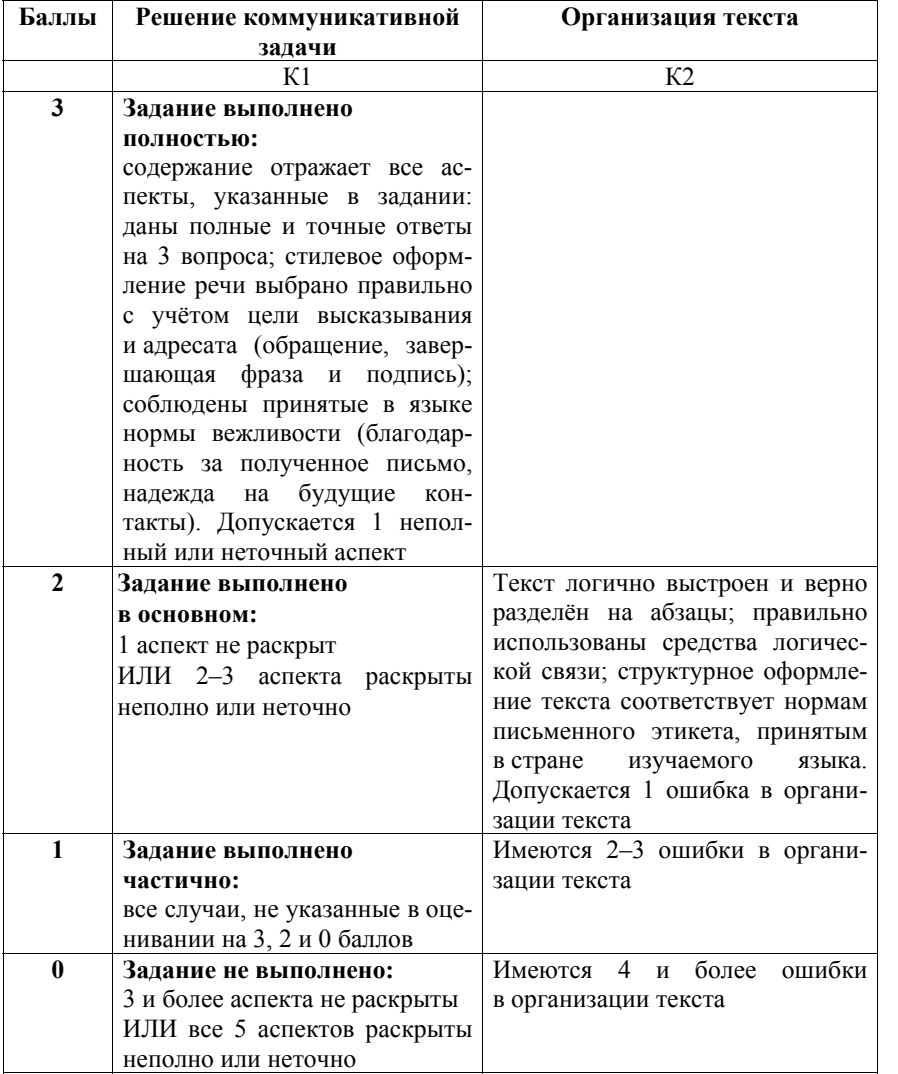

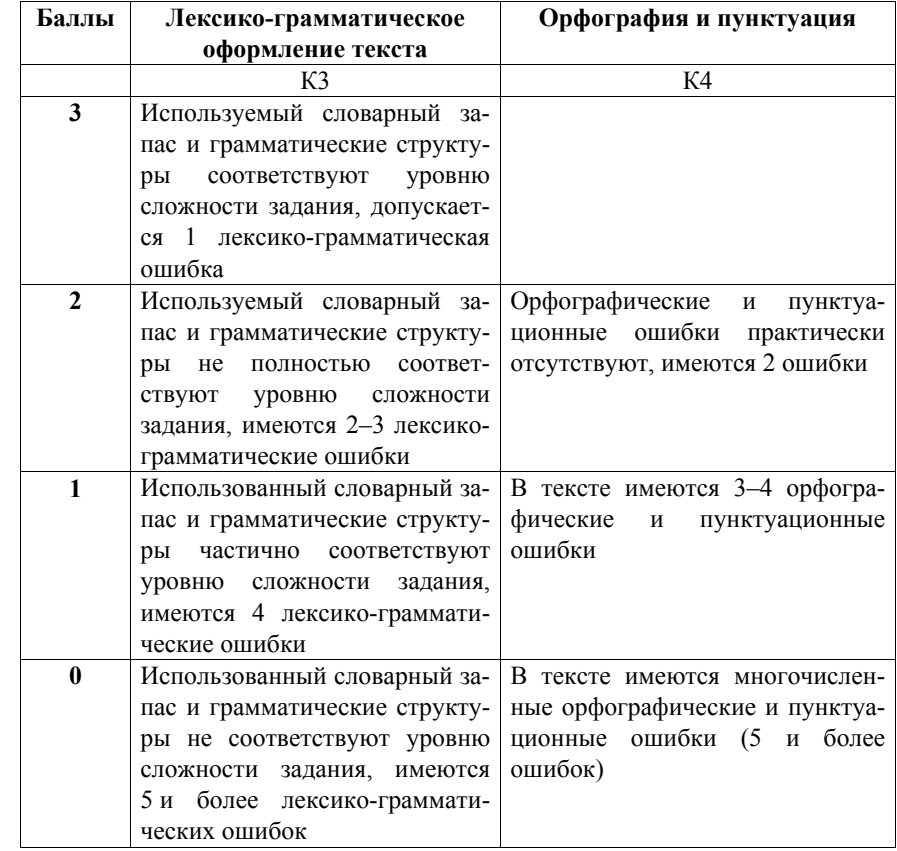

- \* 1. Выполнение задания 20 (электронное письмо) оценивается по критериям К1–К4 (максимальное количество баллов – 10).
- 2. При получении экзаменуемым 0 баллов по критерию «Решение коммуникативной задачи» ответ на задание 20 по всем критериям оценивается <sup>в</sup> 0 баллов.
- 3. Если объём письма менее 90 слов, то ответ на задание оценивается 0 баллов по всем критериям.
	- Если объём более 132 слов, то проверке подлежат только 120 слов, т.е. та часть электронного письма, которая соответствует требуемому объёму.
- 4. При определении соответствия объёма представленной работы требованиям считаются все слова, <sup>с</sup> первого слова по последнее, включая вспомогательные глаголы, предлоги, артикли, частицы. В электронном письме обращение <sup>и</sup> подпись также подлежат подсчёту.

Иностранные языки. 9 класс ГВЭ (письменная форма)

При этом:

- − числительные, выраженные цифрами: 1, 25, 2009, 126 204 <sup>и</sup> <sup>т</sup>.п., считаются как одно слово;
- даты, записанные цифрами, например 5-03-09 (5/03/09), считаются как одно слово;
- числительные, выраженные цифрами, вместе <sup>с</sup> условным обозначением процентов, т.<sup>е</sup>. 25%, 100% <sup>и</sup> <sup>т</sup>.п., считаются как одно слово;
- числительные, выраженные словами, считаются как слова;
- сокращения, например *EE UU*, *JJ OO*, считаются как одно слово.

**Дополнительная схема оценивания задания 20 «Электронное письмо»** 

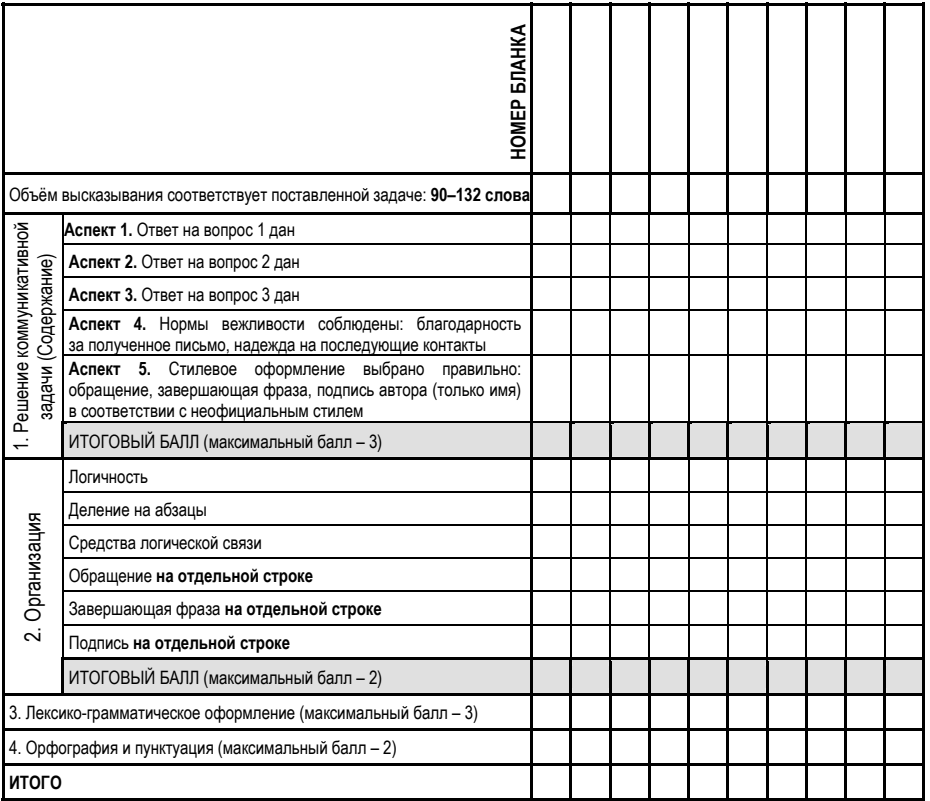

# **Образец экзаменационного материала ГВЭ-9 (письменная форма) 2023 года по ФРАНЦУЗСКОМУ ЯЗЫКУ**

## **Инструкция по выполнению работы**

Экзаменационная работа по французскому языку состоит из трёх разделов, включающих <sup>в</sup> себя 20 заданий.

На выполнение экзаменационной работы отводится 2 часа (120 минут).

Раздел 1 («Задания по чтению») содержит 7 заданий на понимание прочитанных текстов. Рекомендуемое время на выполнение заданий – 40 минут.

Раздел 2 («Задания по грамматике <sup>и</sup> лексике») состоит из 12 заданий. Рекомендуемое время на выполнение заданий – 40 минут.

Ответы <sup>к</sup> заданиям 1–19 разделов 1 и 2 запишите <sup>в</sup> поля ответов <sup>в</sup> работе, <sup>а</sup> затем перенесите <sup>в</sup> бланк ответов. Для этого <sup>в</sup> бланке ответов запишите номера всех заданий <sup>в</sup> столбец следующим образом:

- 1) 2) …
- 18)
- 19)

Ответы <sup>к</sup> заданиям 1–19 запишите <sup>в</sup> бланк ответов справа от номеров соответствующих заданий. В случае записи неверного ответа зачеркните его <sup>и</sup> запишите рядом новый.

Раздел 3 («Задание по письму») состоит из 1 задания <sup>и</sup> представляет собой небольшую письменную работу (написание электронного письма личного характера). В бланке ответов укажите номер задания <sup>и</sup> запишите ответ <sup>к</sup> нему. Рекомендуемое время на выполнение задания – 40 минут.

Бланк ответов заполняется яркими чёрными чернилами. Допускается использование гелевой или капиллярной ручки.

При выполнении заданий можно пользоваться черновиком. Записи <sup>в</sup> работе <sup>и</sup> черновике не учитываются при оценивании работы.

Баллы, полученные Вами за выполненные задания, суммируются. Постарайтесь выполнить как можно больше заданий <sup>и</sup> набрать наибольшее количество баллов.

### **Желаем успеха!**

# **Раздел 1 (задания по чтению)**

*Вы проводите информационный поиск <sup>в</sup> ходе выполнения проектной работы. Определите, <sup>в</sup> каком из текстов A–F содержатся ответы на интересующие Вас вопросы 1–7. Один из вопросов останется без ответа. Занесите Ваши ответы <sup>в</sup> таблицу*.

- **1.** Le breton est-il présent dans les médias?
- **2.** Où peut-on apprendre le breton?
- **3.** Combien de gens parlent le breton?
- **4.** Faut-il utiliser la langue au travail?
- **5.** Y a-t-il une culture bretonne?
- **6.** Est-il difficile d'apprendre le breton?
- **7.** Est-ce une langue officielle de la Bretagne?
- **A.** Le breton est une langue celtique du groupe brittonique, arrivée en Bretagne avec les migrations des Bretons du côté de l'actuelle Grande-Bretagne, entre le  $V^e$  et le VII<sup> $\dot{e}$ </sup> siècles. Il y a 100 ans, plus d'un million de personnes utilisaient le breton. Elles sont cinq fois moins nombreuses aujourd'hui: 206 000 locuteurs selon un sondage de 2007, soit 5,5% de la population de la Bretagne historique, aux trois-quarts âgés de plus de 70 ans.
- B. La langue bretonne a longtemps été privée de reconnaissance officielle et interdite à l'école. La transmission familiale du breton s'est presque arrêtée dans les années 1950. En décembre 2004, la Région Bretagne a adopté une politique linguistique. Elle a pour but de protéger les langues de Bretagne. La Région y affirme «reconnaître officiellement, aux côtés du français, l'existence du breton comme langue de la Bretagne».
- **C.** Depuis la création des classes bilingues français-breton dans l'enseignement public et privé, le nombre d'enfants inscrits progresse chaque année. De la maternelle au lycée, les enfants peuvent suivre une scolarité bilingue. Des collèges et lycées proposent des cours de breton comme option ou langue vivante. Ainsi, dans le secondaire, près d'un établissement sur quatre propose des cours de ou en breton.
- **D.** La création en breton (édition, théâtre, chant, etc.) a contribué depuis toujours à préserver la vitalité de la langue bretonne et à transmettre le patrimoine linguistique auprès de tous les publics. Au musée des Beaux-Arts de Quimper, l'histoire de la peinture bretonne n'a plus de secret. Les visiteurs peuvent découvrir l'héritage qui passionne les artistes: leurs tableaux représentent toute la beauté des villes françaises.

### Иностранные языки. 9 класс ГВЭ (письменная форма)

- **E.** La presse écrite et audio-visuelle permet d'entendre la langue dans la vie de tous les jours. Ainsi, plusieurs radios émettent en langue bretonne. Des émissions en langue bretonne sont diffusées sur les chaînes de télévision et il existe également une web-TV tout en breton. Un journal hebdomadaire et des mensuels sont édités exclusivement en breton et d'autres journaux publient régulièrement des articles, chroniques, jeux, en breton.
- **F.** En 2012, environ 1300 postes (équivalents temps plein) étaient occupés par des brittophones pour des emplois demandant la connaissance du breton. Ces emplois se répartissaient dans l'enseignement (80%), la gestion de structures (9%), les médias (4%), la culture (3%), les administrations et collectivités locales (1,5%). L'office Public de la Langue Bretonne considère qu'en 2017 il y avait plus de 1 500 postes brittophones.

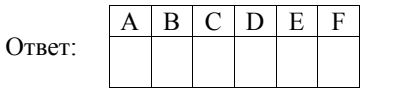

*Прочитайте текст. Определите, какие из приведённых утверждений 2–7 соответствуют содержанию текста (1 – Vrai), какие противоречат содержанию текста (2 – Faux). В поле ответа запишите одну цифру, которая соответствует номеру правильного ответа.* 

### **Ils n'ont pas la mer... mais ils ont une plage!**

Vous adorez profiter de la plage, du sable chaud et du soleil durant l'été, mais vous vivez loin de la mer? Ce n'est plus un problème! Avec les initiatives des fausses plages, comme le célèbre Paris-Plages, vous pourrez bronzer à deux pas de chez vous.

Depuis quelques années, les mairies de certaines villes ont décidé d'aménager un petit coin de plage artificiel dans leur commune. Bien souvent, du sable est versé sur une zone bordant un fleuve ou une rivière, et des activités estivales sont organisées. On peut jouer au beach-volley, les enfants peuvent construire des châteaux de sable et tout le monde prend des couleurs.

L'idée vient de la ville de Saint-Quentin, dans l'Aisne. En 1996, le maire constate qu'un grand nombre de ses habitants ne peuvent pas se permettre de partir en vacances. S'ils ne peuvent pas aller à la plage, la plage viendra à eux! Depuis, chaque année, l'événement est reproduit. Et cette formule sociale a été imitée.

La plage artificielle la plus connue de l'Hexagone est sans aucun doute Paris-Plages. Avec une circulation arrêtée, des palmiers et du sable mis en divers points de la ville, ces plages permettent aux Parisiens de prendre du soleil depuis 2002.

En France, c'est Lille qui a suivi dès 2005, avec son Lille-Plages. Au programme, une fausse plage et un bassin qui sont accessibles gratuitement ainsi que de nombreuses activités sportives. La vile de Metz s'est lancée en 2008, pour la plus grande joie des habitants de la Lorraine.

Ailleurs sur le globe, des plages artificielles ont été installées dans plusieurs grandes villes. À Montréal par exemple, avec sa Plage de l'Horloge sur le Vieux-Port. La baignade n'est pas possible mais l'impression d'être sous les tropiques est plaisante!

On retrouve ces fausses plages dans plusieurs autres villes majeures: Copenhague, Rotterdam, Hong Kong ou encore Shanghai. Dans cette dernière, les habitants souffrant d'une chaleur étouffante n'hésitent pas à se rendre dans les points d'eau les plus proches pour pouvoir se rafraîchir un peu.

Face à ces initiatives de fausses plages, et malgré un succès évident partout où ces plages ont été organisées, des opposants montrent leur mécontentement. Parmi les disputes principales c'est le prix trop élevé de tels projets. À Paris, les plages coûtent environ 5 millions d'euros pour une année.

Mais offrir la plage à ceux qui n'y ont pas accès, c'est bien et ce type d'initiative sera de plus en plus fréquent à mesure que les températures estivales augmentent.

### Иностранные языки. 9 класс ГВЭ (письменная форма)

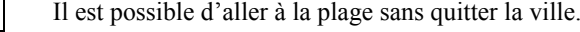

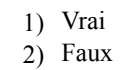

**2** 

Ответ: Il est interdit de jouer sur les plages artificielles. 1) Vrai 2) Faux Ответ: La plage de Lille est payante. 1) Vrai 2) Faux Ответ: On peut faire du sport à la plage de Lille. 1) Vrai 2) Faux Ответ: Il est possible de nager à la plage de Montréal. 1) Vrai 2) Faux **3 4 5 6** 

Il faut beaucoup d'argent pour financer ces plages.

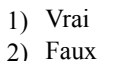

Ответ:

**7** 

Ответ:

*По окончании выполнения заданий 1–7 не забудьте перенести свои ответы <sup>в</sup> БЛАНК ОТВЕТОВ справа от номеров соответствующих заданий. В задании 1 запишите <sup>в</sup> бланк ответов только получившуюся последовательность цифр.* 

# **Раздел 2 (задания по грамматике <sup>и</sup> лексике)**

*Прочитайте приведённый ниже текст. Преобразуйте слова, напечатанные заглавными буквами <sup>в</sup> конце строк, обозначенных номерами 8–13, так, чтобы они грамматически соответствовали содержанию текста. Заполните пропуски полученными словами. Каждый пропуск соответствует отдельному заданию 8–13.* 

# **La Place Rouge**

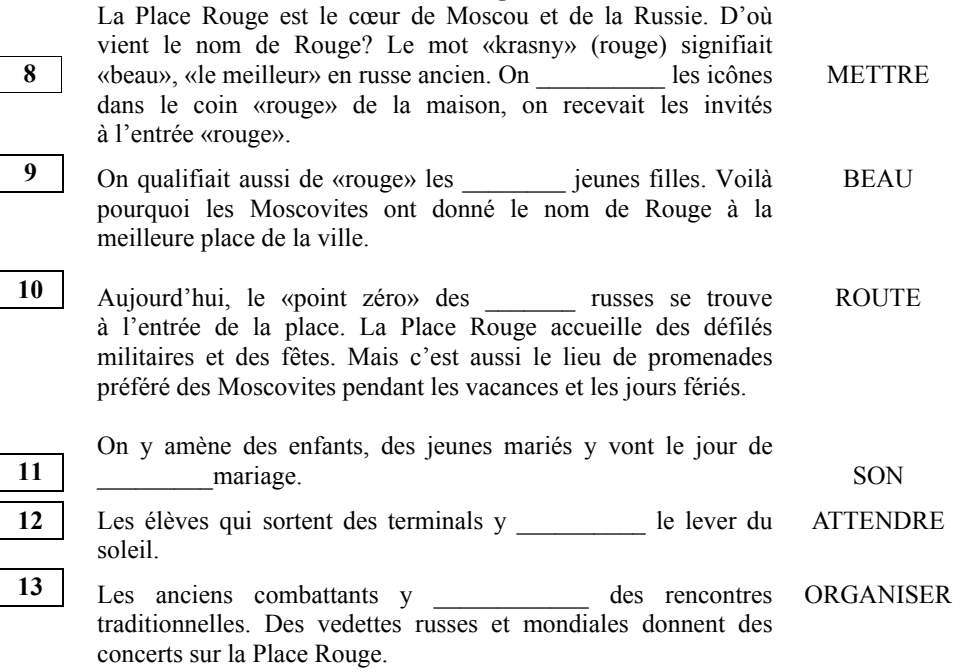

*Прочитайте текст <sup>и</sup> заполните пропуски 14–19 словами, напечатанными <sup>в</sup> правой колонке под цифрами 1–8. Каждое из этих слов может быть использовано только один раз. В ответе укажите цифры, под которыми значатся выбранные Вами слова. Два слова <sup>в</sup> списке 1–8 лишние.*

# **Antoine de Saint-Exupéry (1900–1944)**

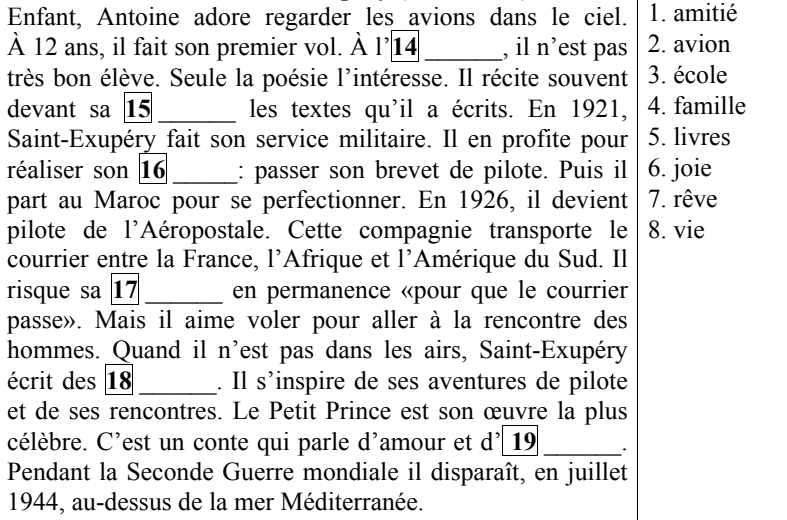

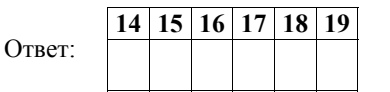

*По окончании выполнения заданий 8–19 не забудьте перенести свои ответы <sup>в</sup> БЛАНК ОТВЕТОВ справа от номеров соответствующих заданий.*

# **Раздел 3 (задание по письму)**

*Для ответа на задание 20 используйте бланк ответов. При выполнении задания 20 особое внимание обратите на то, что Ваши ответы будут оцениваться только по записям, сделанным <sup>в</sup> БЛАНКЕ ОТВЕТОВ. Никакие записи черновика не будут учитываться экспертом. Обратите внимание также на необходимость соблюдения указанного объёма электронного письма. Письмо недостаточного объёма, <sup>а</sup> также часть текста электронного письма, превышающая требуемый объём, не оцениваются. Укажите номер задания 20 <sup>в</sup> бланке ответов <sup>и</sup> напишите текст своего ответного электронного письма зарубежному другу по переписке.*

Votre amie française Alice vous a envoyé le courriel suivant:

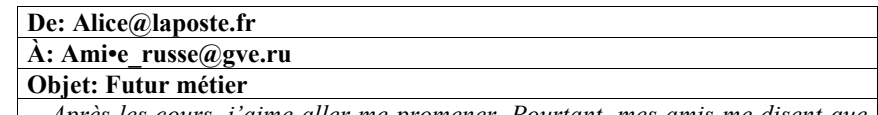

*…Après les cours, j'aime aller me promener. Pourtant, mes amis me disent que je dois faire mes devoirs. Ils pensent que ça m'aidera dans mon futur travail. …Et toi, que fais-tu après les cours? Quand fais-tu tes devoirs? Quel métier voudrais-tu faire plus tard?...* 

Écrivez un message à Alice pour répondre à ses **<sup>3</sup>** questions.

# Écrivez **100–120 mots**.

**20** 

Respectez les règles de rédaction d'un courriel amical.

## **Система оценивания экзаменационной работы по французскому языку**

Полный правильный ответ на задание 1 оценивается 6 первичными баллами. По 1 баллу выставляется за каждое верно установленное соответствие. Правильные ответы на остальные задания оцениваются 1 первичным баллом каждый. Орфографические ошибки <sup>в</sup> ответах <sup>к</sup> заданиям 8–13 не допускаются, ответ <sup>с</sup> орфографической ошибкой считается неверным <sup>и</sup> оценивается 0 баллов.

Выполнение задания 20 оценивается согласно приводимым ниже критериям оценивания (максимальный балл – 10).

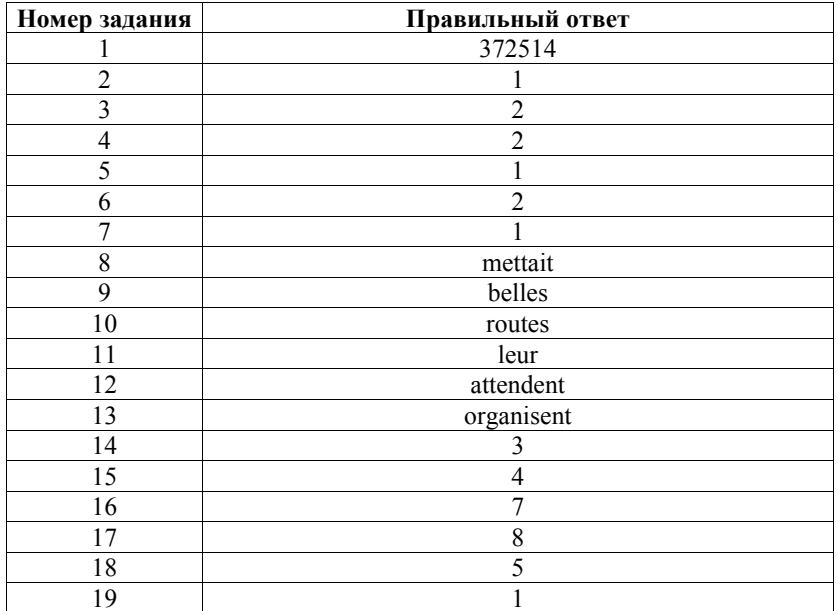

### Иностранные языки. 9 класс ГВЭ (письменная форма)

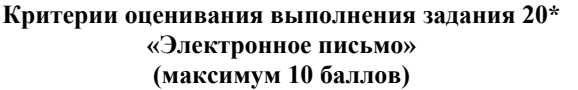

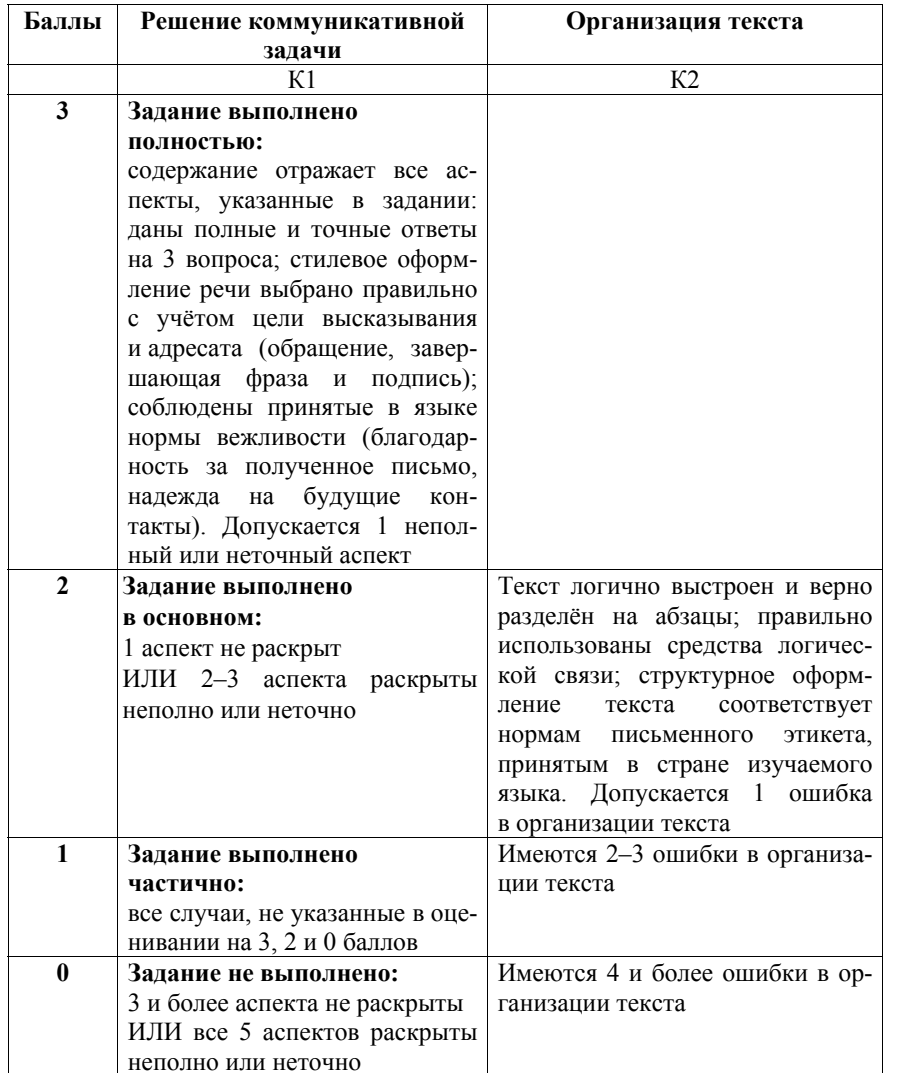

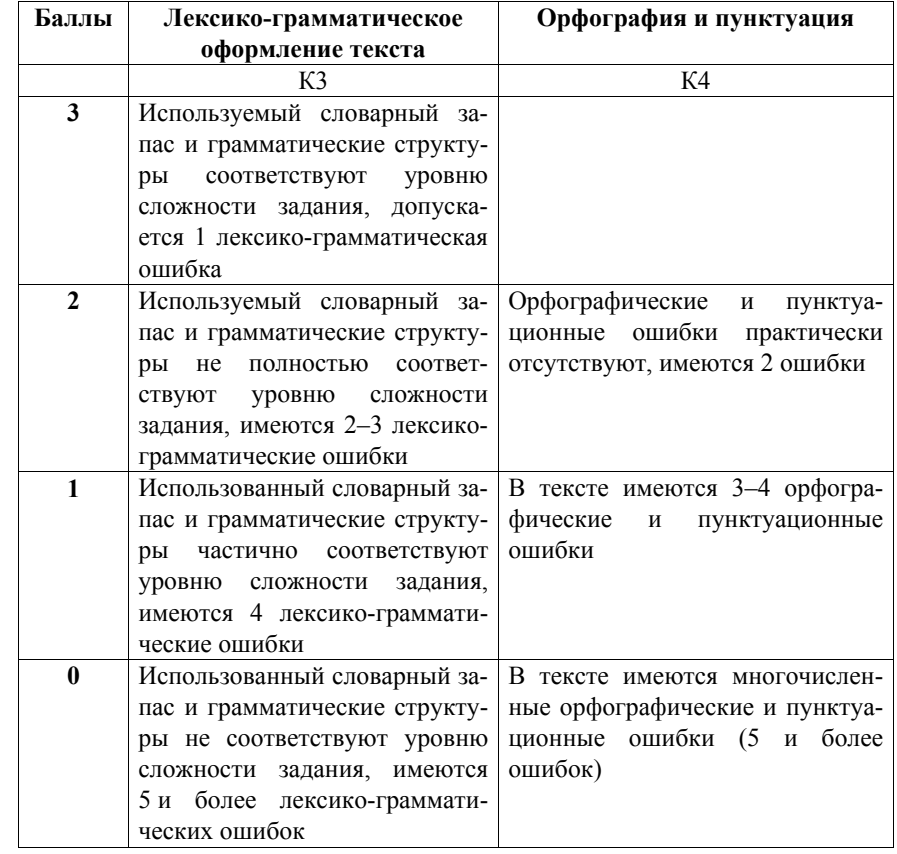

- \* 1. Выполнение задания 20 (электронное письмо) оценивается по критериям К1–К4 (максимальное количество баллов – 10).
- 2. При получении экзаменуемым 0 баллов по критерию «Решение коммуникативной задачи» ответ на задание 20 по всем критериям оценивается <sup>в</sup> 0 баллов.
- 3. Если объём письма менее 90 слов, то ответ на задание оценивается 0 баллов по всем критериям.
	- Если объём более 132 слов, то проверке подлежат только 120 слов, т.е. та часть электронного письма, которая соответствует требуемому объёму.
- 4. При определении соответствия объёма представленной работы требованиям считаются все слова, <sup>с</sup> первого слова по последнее, включая вспомогательные глаголы, предлоги, артикли, частицы. В электронном письме обращение <sup>и</sup> подпись также подлежат подсчёту.

Иностранные языки. 9 класс ГВЭ (письменная форма)

При этом:

- − усечённая форма артикля или местоимения <sup>с</sup> последующим словом (*l'école*,*<sup>c</sup>'est*, *j'étais*) считаются как одно слово;
- числительные, выраженные цифрами, т.<sup>е</sup>. 1, 25, 2009, 126 204 <sup>и</sup> <sup>т</sup>.п., считаются как одно слово;
- числительные, выраженные цифрами, вместе <sup>с</sup> условным обозначением процентов, т.<sup>е</sup>. 25%, 100% <sup>и</sup> <sup>т</sup>.п., считаются как одно слово;
- числительные, выраженные словами, считаются как слова;
- сложные слова, такие как *abat-jour*, *sans-abri*, *avant-scène*, *grands-parents*, считаются как одно слово;
- сокращения, например *RER*, *SMS*, считаются как одно слово.

### **Дополнительная схема оценивания задания 20 «Электронное письмо»**

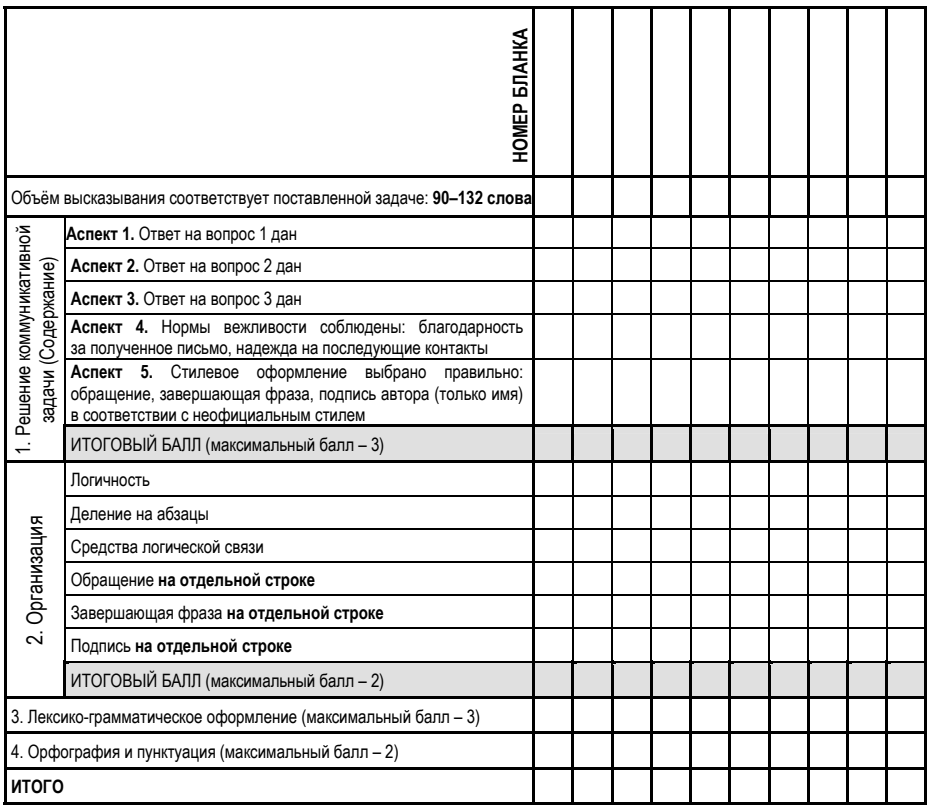

# **Образец экзаменационного материала ГВЭ-9 (письменная форма) 2023 года по НЕМЕЦКОМУ ЯЗЫКУ**

# **Инструкция по выполнению работы**

Экзаменационная работа по немецкому языку состоит из трёх разделов, включающих <sup>в</sup> себя 20 заданий.

На выполнение экзаменационной работы отводится 2 часа (120 минут).

Раздел 1 («Задания по чтению») содержит 7 заданий на понимание прочитанных текстов. Рекомендуемое время на выполнение заданий – 40 минут.

Раздел 2 («Задания по грамматике <sup>и</sup> лексике») состоит из 12 заданий. Рекомендуемое время на выполнение заданий – 40 минут.

Ответы <sup>к</sup> заданиям 1–19 разделов 1 и 2 запишите <sup>в</sup> поля ответов <sup>в</sup> работе, <sup>а</sup> затем перенесите <sup>в</sup> бланк ответов. Для этого <sup>в</sup> бланке ответов запишите номера всех заданий <sup>в</sup> столбец следующим образом:

- 1) 2) … 18)
- 19)

Ответы <sup>к</sup> заданиям 1–19 запишите <sup>в</sup> бланк ответов справа от номеров соответствующих заданий. В случае записи неверного ответа зачеркните его <sup>и</sup> запишите рядом новый.

Раздел 3 («Задание по письму») состоит из 1 задания <sup>и</sup> представляет собой небольшую письменную работу (написание электронного письма личного характера). В бланке ответов укажите номер задания <sup>и</sup> запишите ответ <sup>к</sup> нему. Рекомендуемое время на выполнение задания – 40 минут.

Бланк ответов заполняется яркими чёрными чернилами. Допускается использование гелевой или капиллярной ручки.

При выполнении заданий можно пользоваться черновиком. Записи <sup>в</sup> работе <sup>и</sup> черновике не учитываются при оценивании работы.

Баллы, полученные Вами за выполненные задания, суммируются. Постарайтесь выполнить как можно больше заданий <sup>и</sup> набрать наибольшее количество баллов.

### **Желаем успеха!**

# **Раздел 1 (задания по чтению)**

*Вы проводите информационный поиск <sup>в</sup> ходе выполнения проектной работы. Определите, <sup>в</sup> каком из текстов A–F содержатся ответы на интересующие Вас вопросы 1–7. Один из вопросов останется без ответа. Занесите Ваши ответы <sup>в</sup> таблицу*.

- **1.** Welchen Namen trugen kleine Läden in Deutschland?
- **2.** Warum haben viele kleine Läden geschlossen?
- **3.** Wie versucht man kleine Läden zu unterstützen?
- **4.** Welche kleinen Läden gibt es in modernen Städten?
- **5.** Wie können kleine Läden auf Rädern älteren Menschen helfen?
- **6.** Warum bevorzugen junge Menschen in kleinen Läden einzukaufen?
- **7.** Warum sind kleine Läden umweltfreundlicher?
- **A.** Gerade hier kann man Süßigkeiten und Getränke kaufen. Das könnte man denken, wenn man diesen kleinen Laden aus der Ferne sieht. Geht man näher ran, stellt man fest: Der ist gar nicht echt. Es wurden einfach nur große Fotos auf die vier Seiten eines Häuschens geklebt. Die Fotos sind von einem Künstler-Paar. Das Künstler-Paar möchte darauf aufmerksam machen, dass es in der Stadt immer weniger kleine Geschäfte gibt.
- **B.** In den 80er-Jahren wurden immer mehr große Supermärkte eröffnet. In den großen Supermarktketten wird man nicht mehr persönlich bedient. Die Tante-Emma-Läden, wo Verkäuferin selbst hinter der Ladentheke stand, mussten schließen. Heutzutage haben oft Einwanderer aus der Türkei kleine Läden, in denen man auch fast alles kaufen kann. Sie werden mit einem Augenzwinkern "Onkel-Mehmet-Läden" genannt.
- **C.** Wenn Tante Emma einen Laden hätte, was würde sie wohl verkaufen? Alles, was die Menschen brauchen. Die Bezeichnung Tante-Emma-Laden entstand in den 50er-Jahren. Damals gab es in jedem Dorf einen kleinen Laden. Die Verkäuferin bediente ihre Kunden noch persönlich. Natürlich hießen nicht alle Ladenbesitzerinnen Emma, aber die Bezeichnung Tante-Emma-Laden drückt aus, dass sich die Menschen damals untereinander gut kannten.
- **D.** Dass Plastik schlecht recycelbar ist, ist jetzt vermutlich allen bekannt. Trotzdem greifen viele Menschen unüberlegt zu verpackten Obst- und Gemüsesorten. In kleinen Tante-Emma-Läden kann man das Personal an der Wurst- oder Käsetheke darum bitten, dass die Ware nur in Papier gewickelt wird – eine zusätzliche Plastiktüte ist unnötig. In solchen Läden kann man auch ein Obstnetz kaufen, in das man Obst packen kann.

### Иностранные языки. 9 класс ГВЭ (письменная форма)

- **E.** "Fresh 'N' Friends" haben für ihre Kunden an allen Tagen der Woche geöffnet. Das ist kein echter Tante-Emma-Laden, passt aber sehr gut zum Leben in den modernen Großstädten. Das gilt ebenso für das innovative Sortiment. Das Angebot reicht von Sandwiches und Salaten über frisches Obst und Gemüse, Säfte bis hin zu Eiern, Mehl oder auch Zahnpasta. Im Gegensatz zum gewöhnlichen Supermarkt werden die Kunden hier vom netten Personal beraten.
- **F.** Vor allem den älteren und weniger mobilen Menschen in Metzingen ist Markus Schlüter mit seinem "rollenden Tante-Emma-Laden" bestens bekannt. Wenn die Klingel seines großen Autos läutet, dann wissen die Menschen, dass er vor ihrer Tür steht. Seit mehr als 30 Jahren versorgt dieser Mann die Menschen mit Lebensmitteln, frischem Obst, Backwaren, Gegenständen des täglichen Lebens, Blumen sowie Zeitungen und Zeitschriften.

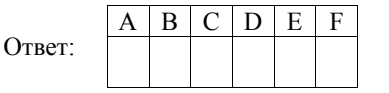

*Прочитайте текст. Определите, какие из приведённых утверждений 2–7 соответствуют содержанию текста (1 – Richtig), какие противоречат содержанию текста (2 – Falsch). В поле ответа запишите одну цифру, которая соответствует номеру правильного ответа.* 

# **Streit um die Super-Strom-Autobahn**

Die Lampe, der Föhn, der Fernseher: Viele Geräte brauchen Strom. Doch wo kommt der her? Ein Teil unseres Stroms wird durch Windräder gewonnen. Wenn diese sich drehen, erzeugen sie Strom. Mit dem Strom, den ein Windrad in einer Stunde erzeugt, kann man zwei Jahre lang rund um die Uhr Playstation spielen oder mehr als 15.000 Liter Wasser kochen. Die Höhe der Anlage ist sehr wichtig. Je größer die Anlage ist, desto gleichmäßiger weht der Wind und desto mehr Strom kann erzeugt werden. Im Norden ist die Landschaft flach und es ist oft windig. Dort können die Windräder besonders viel Strom erzeugen.

Damit die Energie aus dem Norden auch im Süden Deutschlands ankommt, muss der Strom dorthin transportiert werden. Er muss dafür über die Strom-Autobahn. Experten nennen sie auch Stromtrasse. Diese Autobahnen sind keine Straßen wie für Autos. Es sind lange Seile. Sie transportieren den Strom über weite Strecken – etwa zu Häusern oder Fabriken.

Bisher versorgen auch Atomkraftwerke die Menschen in Deutschland mit Strom. Doch die soll es bald nicht mehr geben. Das haben Politiker entschieden. Deshalb braucht es dann mehr Strom aus anderen Quellen, zum Beispiel den Windrädern.

Doch um den Strom vom Norden in den Süden zu bringen, reichen die Strom-Autobahnen bisher nicht. Deshalb soll eine Super-Strom-Autobahn entstehen. Sie soll die längste Leitung in Deutschland werden, etwa 800 Kilometer lang. Doch: "Wo genau die Strecke verläuft, ist bislang noch nicht festgelegt", sagt ein Experte. Vermutlich verlaufen einzelne Abschnitte der Strecke teils über der Erde und teils unter der Erde.

Nicht alle Menschen sind von der neuen Strom-Autobahn begeistert. Umweltschützer haben Angst, dass die Bauarbeiten die Natur zerstören könnten. Und Einwohner wollen nicht, dass die hohen Strommasten durch ihren Ort gehen.

Um mit den Menschen über ihre Sorgen zu sprechen, war der Minister für Wirtschaft gerade in Deutschland unterwegs. Er will die Menschen von dem Projekt überzeugen. Im September trifft er sich außerdem mit anderen Politikern, um über Lösungen zu reden.

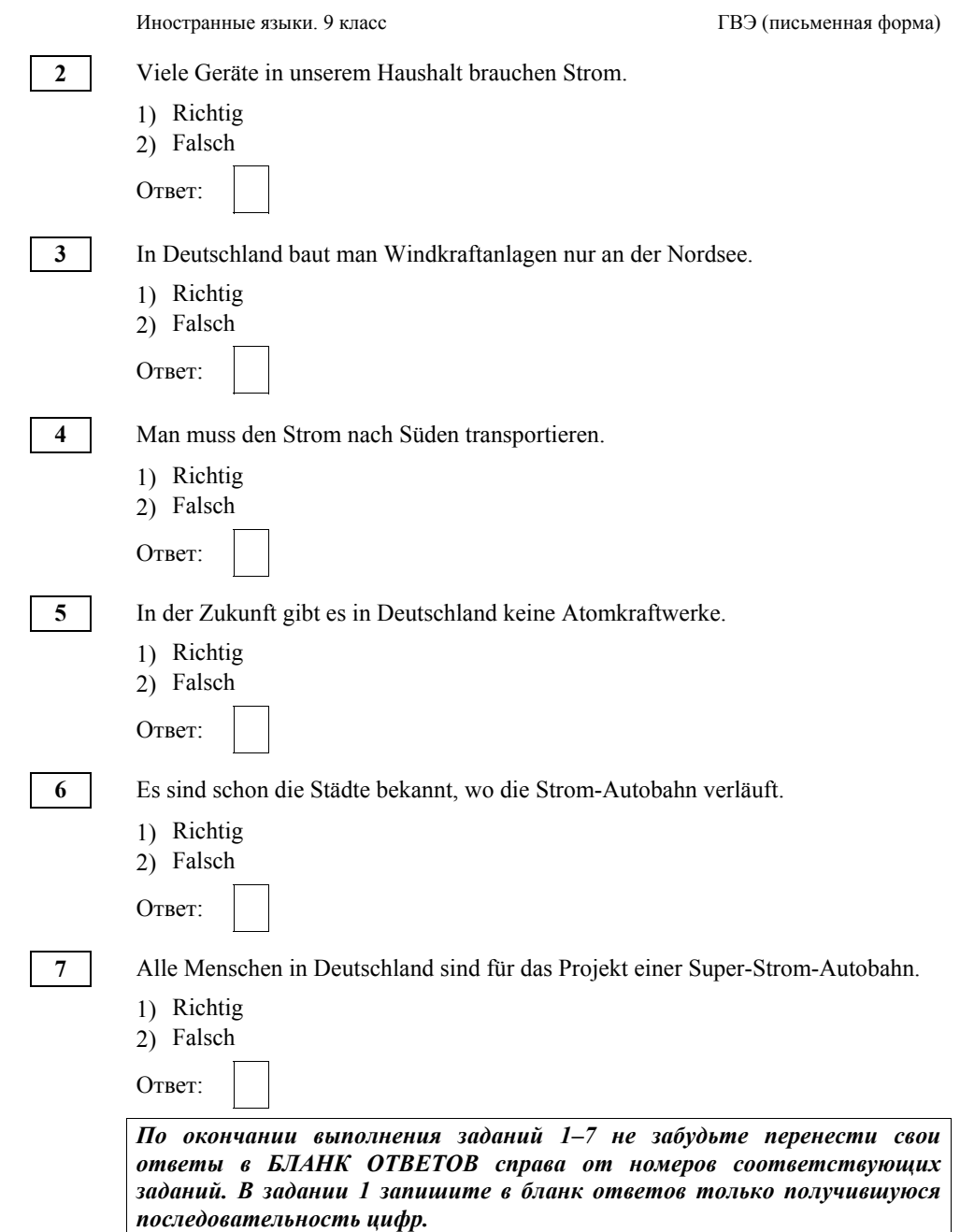

**9** 

# **Раздел 2 (задания по грамматике <sup>и</sup> лексике)**

*Прочитайте приведённый ниже текст. Преобразуйте слова, напечатанные заглавными буквами <sup>в</sup> конце строк, обозначенных номерами 8–13, так, чтобы они грамматически соответствовали содержанию текста. Заполните пропуски полученными словами. Каждый пропуск соответствует отдельному заданию 8–13.* 

# **Was Erfolg in der Schule mit den Eltern zu tun hat**

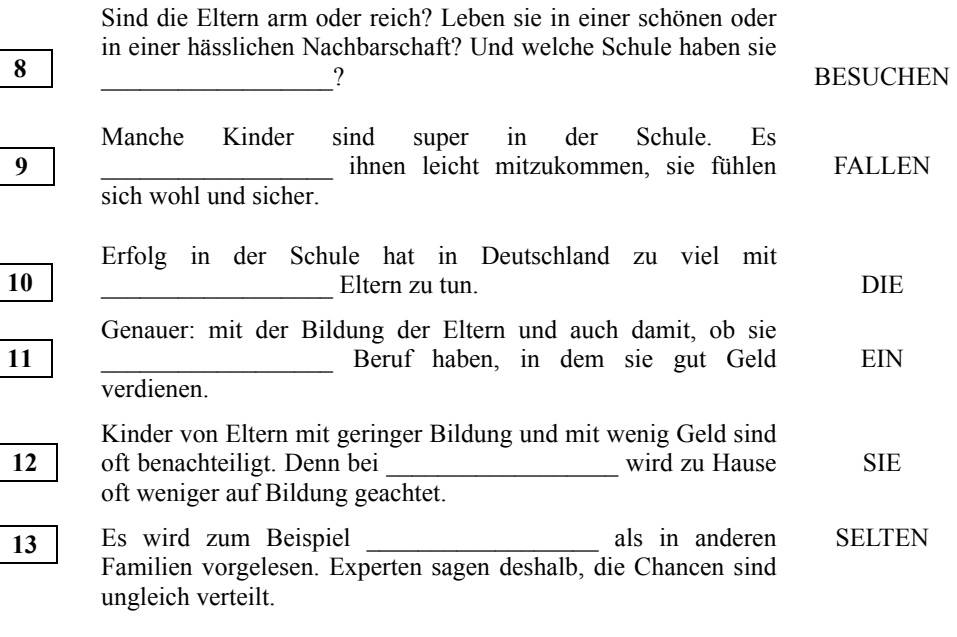

*Прочитайте текст <sup>и</sup> заполните пропуски 14–19 словами, напечатанными <sup>в</sup> правой колонке под цифрами 1–8. Каждое из этих слов может быть использовано только один раз. В ответе укажите цифры, под которыми значатся выбранные Вами слова. Два слова <sup>в</sup> списке 1–8 лишние.*

# **Immer höher und länger**

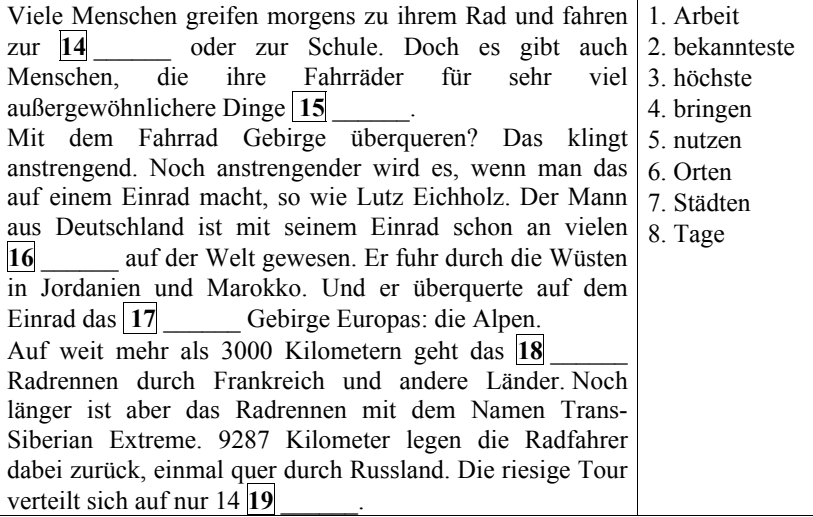

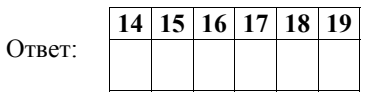

*По окончании выполнения заданий 8–19 не забудьте перенести свои ответы <sup>в</sup> БЛАНК ОТВЕТОВ справа от номеров соответствующих заданий.*

## **Раздел 3 (задание по письму)**

*Для ответа на задание 20 используйте бланк ответов. При выполнении задания 20 особое внимание обратите на то, что Ваши ответы будут оцениваться только по записям, сделанным <sup>в</sup> БЛАНКЕ ОТВЕТОВ. Никакие записи черновика не будут учитываться экспертом. Обратите внимание также на необходимость соблюдения указанного объёма электронного письма. Письмо недостаточного объёма, <sup>а</sup> также часть текста электронного письма, превышающая требуемый объём, не оцениваются. Укажите номер задания 20 <sup>в</sup> бланке ответов <sup>и</sup> напишите текст своего ответного электронного письма зарубежному другу по переписке.*

**20** 

Sie haben eine E-Mail von Ihrem deutschen Brieffreund Lukas bekommen:

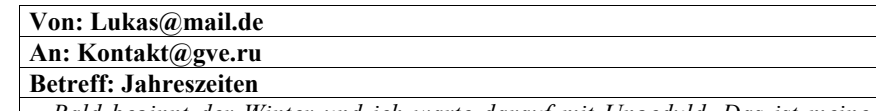

*…Bald beginnt der Winter und ich warte darauf mit Ungeduld. Das ist meine Lieblingsjahreszeit. Ich weiß, dass es im Winter in deinem Land sehr kalt ist. …Wie ist das Wetter im Winter in deiner Region? Welche Kleidung trägst du im Winter? Welche Jahreszeit gefällt dir besonders, warum?...* 

Schreiben Sie eine E-Mail, in der Sie **3** Fragen von Lukas beantworten.

Die E-Mail soll **100–120** Wörter enthalten. Beachten Sie die üblichen Regeln für E-Mail-Formeln.

## **Система оценивания экзаменационной работы по немецкому языку**

Полный правильный ответ на задание 1 оценивается 6 первичными баллами. По 1 первичному баллу выставляется за каждое верно установленное соответствие. Правильные ответы на остальные задания оцениваются 1 первичным баллом каждый. Орфографические ошибки <sup>в</sup> ответах <sup>к</sup> заданиям 8–13 не допускаются, ответ <sup>с</sup> орфографической ошибкой считается неверным <sup>и</sup> оценивается 0 баллов.

Выполнение задания 20 оценивается согласно приводимым ниже критериям оценивания (максимальный первичный балл – 10).

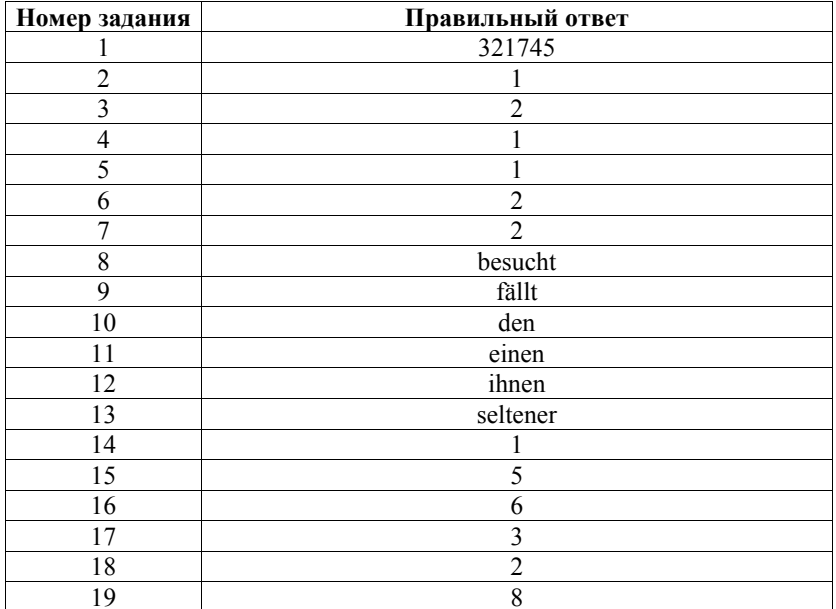

### Иностранные языки. 9 класс ГВЭ (письменная форма)

# **Критерии оценивания выполнения задания 20\* «Электронное письмо» (максимум 10 баллов)**

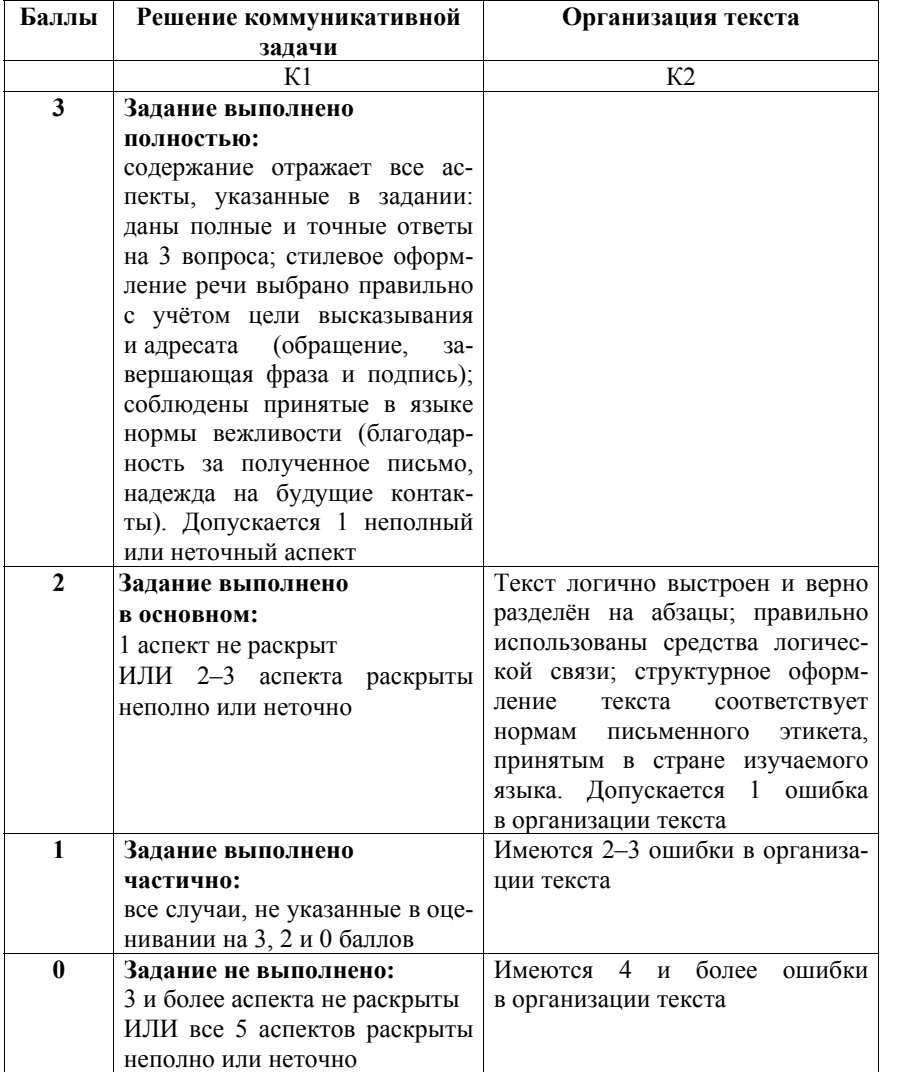

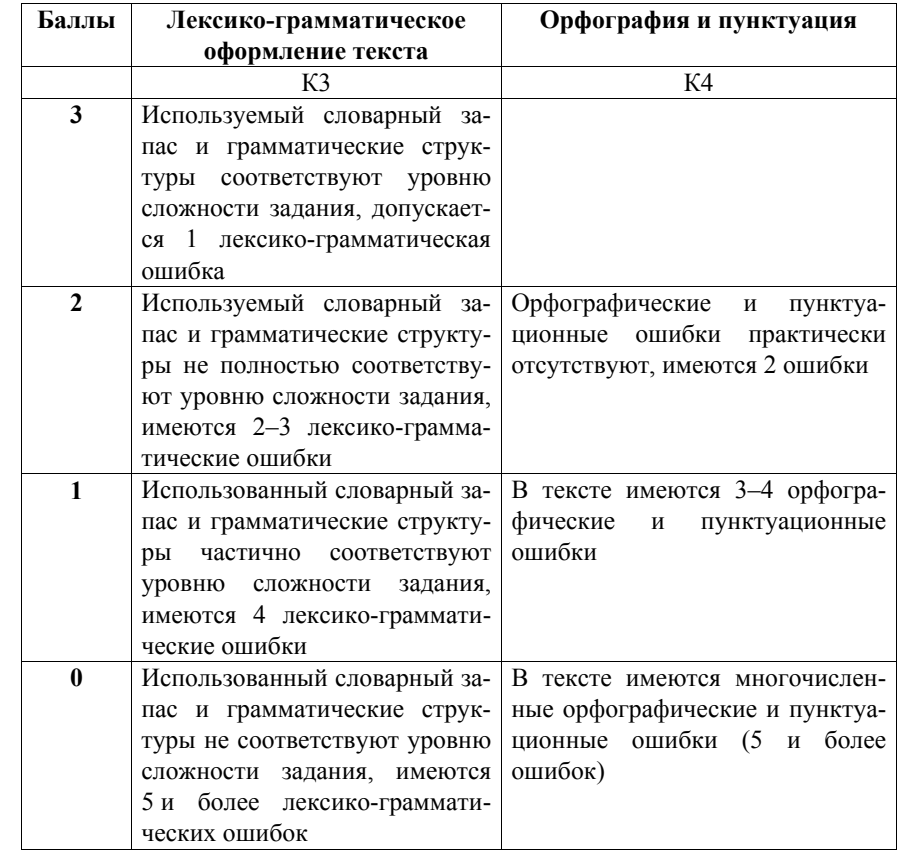

- \* 1. Выполнение задания 20 (электронное письмо) оценивается по критериям К1–К4 (максимальное количество баллов – 10).
- 2. При получении экзаменуемым 0 баллов по критерию «Решение коммуникативной задачи» ответ на задание 20 по всем критериям оценивается <sup>в</sup> 0 баллов.
- 3. Если объём письма менее 90 слов, то ответ на задание оценивается 0 баллов по всем критериям. Если объём более 132 слов, то проверке подлежат только 120 слов, т.е. та часть электронного письма, которая соответствует требуемому объёму.
- 4. При определении соответствия объёма представленной работы требованиям считаются все слова, <sup>с</sup> первого слова по последнее, включая вспомогательные глаголы, предлоги, артикли, частицы. В электронном письме обращение <sup>и</sup> подпись также подлежат подсчёту.

При этом:

- − стяжённые (краткие) формы (например, *gibt´s*, *mach´s*) считаются как одно слово;
- − числительные, выраженные цифрами (например, 5, 29, 2010, 123 204), считаются как одно слово;
- −числительные, выраженные словами, считаются как одно слово;
- − сложные слова (например, *E-mail*, *TV-Sendung*, *DDR-Mode*) считаются как одно слово;
- − сокращения (например, *USA*, *ABC*, *BRD*) считаются как одно слово.

# **Дополнительная схема оценивания задания 20 «Электронное письмо»**

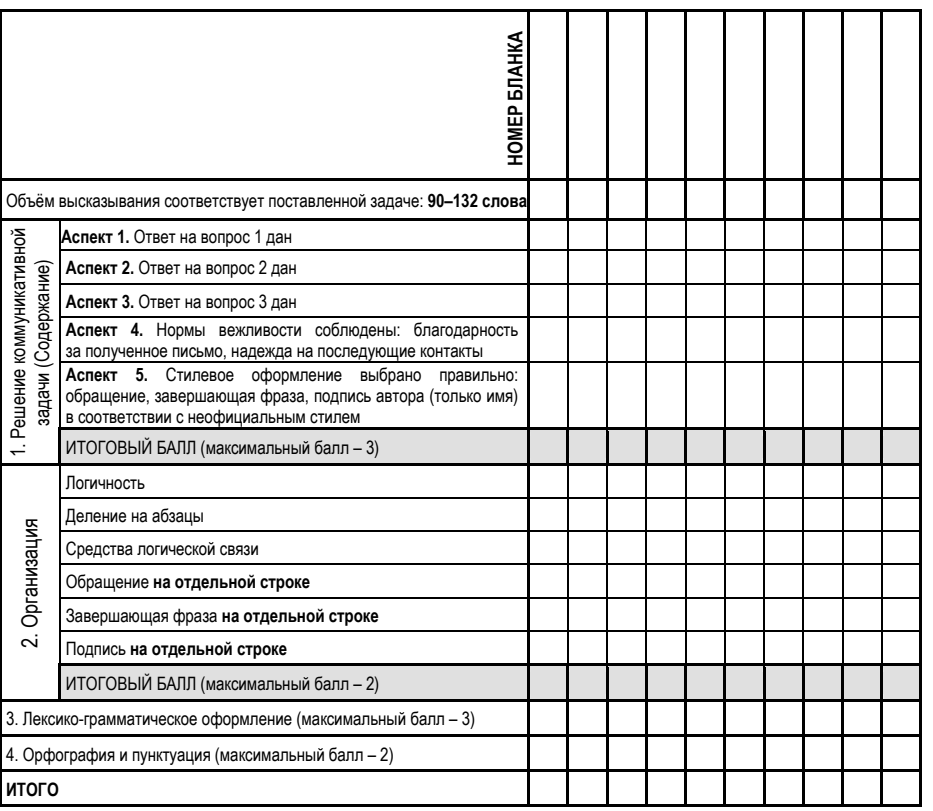